Правительство Санкт-Петербурга Комитет по науке и высшей школе

Санкт-Петербургское государственное бюджетное профессиональное образовательное учреждение «АКАДЕМИЯ ТРАНСПОРТНЫХ ТЕХНОЛОГИЙ»

ПРИНЯТО на заседании педагогического совета Протокол от « 26 » апреля 2023 г. N<sup>o</sup> 5

УТВЕРЖДЕНО Приказом директора СПб ГБПОУ «АТТ» от « 26» апреля 2023 г. № 872/149а

> ДОКУМЕНТ ПОДПИСАН ЭЛЕКТРОННОЙ ПОДПИСЬЮ

# **РАБОЧАЯ ПРОГРАММА**

Сертификат: 51E4F9F4003A6C1DB6E3482902CD8CCB Владелец: Корабельников Сергей Кимович Действителен: с 12.04.2023 до 05.07.2024

Дисциплина: ОГСЭ.04 Иностранный язык профессиональной деятельности

Специальность 09.02.07 Информационные системы и программирование

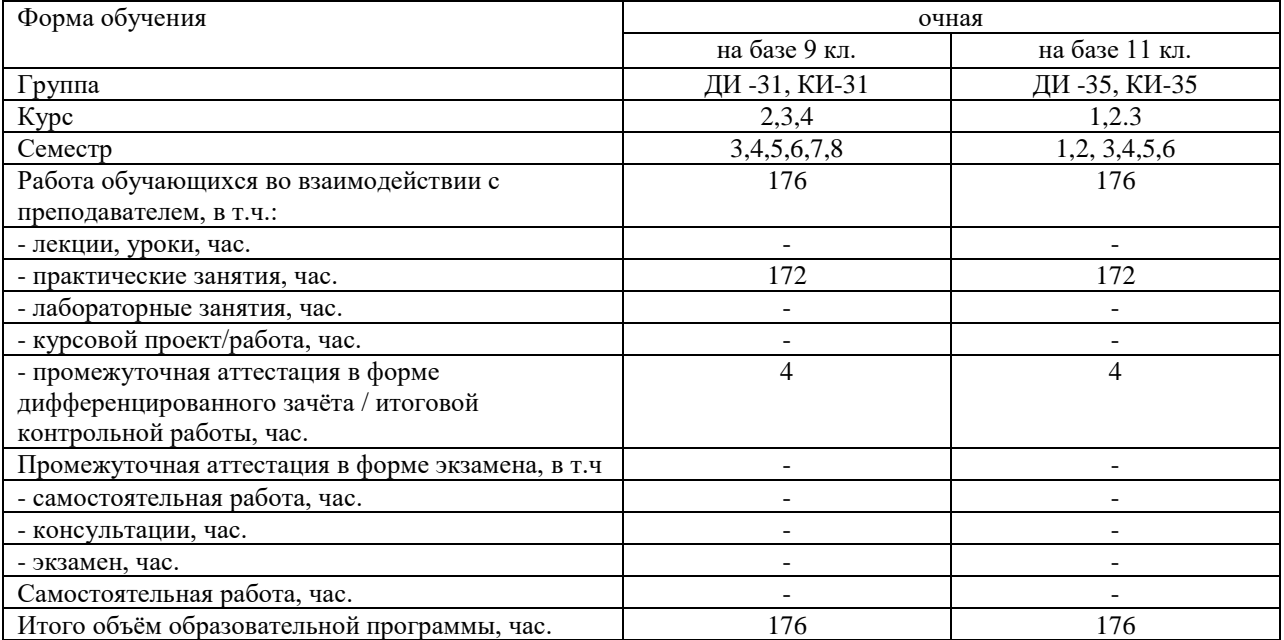

Рабочая программа составлена в соответствии с требованиями Федерального государственного образовательного стандарта (далее ФГОС) среднего профессионального образования (далее СПО) по специальности 09.02.07 Информационные системы и программирование, утвержденного приказом Министерства образования и науки № 1547 от 9 декабря 2016 года.

Разработчик:

Преподаватель СПб ГБПОУ «АТТ» Куулар Ш.В*.*

Рассмотрено и одобрено на заседании цикловой комиссии № 2 «Иностранные языки» Протокол № 8 от « 09 » марта 2023 г. Председатель ЦК Авагян А.В.

Проверено: Зав. библиотекой Кузнецова В.В. Методист Жуковская А.В. Зав. методическим кабинетом Мельникова Е.В.

Рекомендовано и одобрено: Методическим советом СПб ГБПОУ «АТТ» Протокол № 4 от « 29 » марта 2023 г.

Председатель Методического совета Вишневская М.В., зам. директора по УР

Акт согласования с работодателем № 2 от « 26 » апреля 2023 г.

# **Содержание**

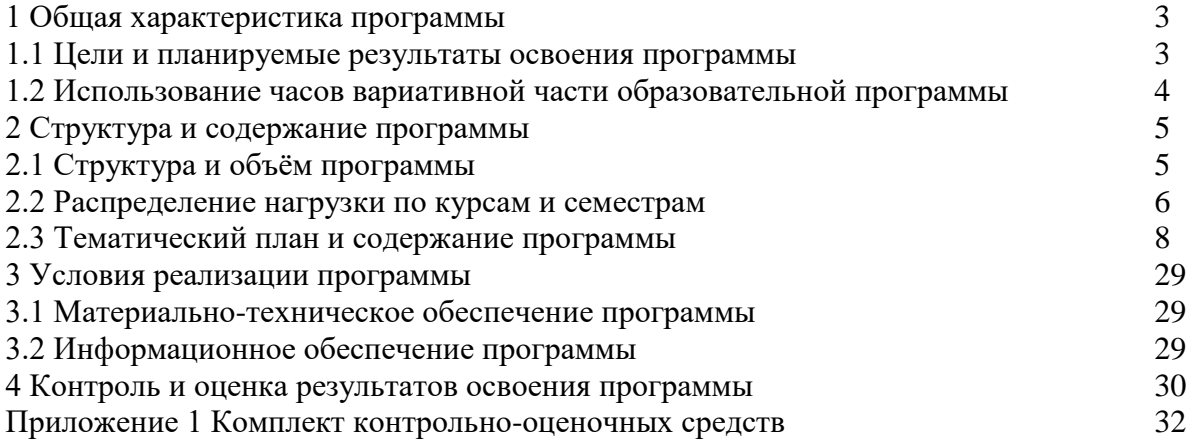

#### **1 Общая характеристика программы**

#### **1.1 Цели и планируемые результаты освоения программы**

**Цели дисциплины:** Целью освоения дисциплины является овладение навыками общения на иностранном языке (английский) в профессиональной сфере.

**Задачи дисциплины:** в результате изучения обучающийся должен

Уметь:

У1 - понимать общий смысл четко произнесенных высказываний на известные темы (профессиональные и бытовые);

У2 - понимать тексты на базовые профессиональные темы;

У3 - участвовать в диалогах на знакомые общие и профессиональные темы;

У4 - строить простые высказывания о себе и о своей профессиональной деятельности;

У5 - кратко обосновывать и объяснить свои действия (текущие и планируемые);

У6 - писать простые связные сообщения на знакомые или интересующие профессиональные темы.

Знать:

З1-правила построения простых и сложных предложений на профессиональные темы;

З2- основные общеупотребительные глаголы (бытовая и профессиональная лексика);

З3- лексический минимум, относящийся к описанию предметов, средств и процессов профессиональной деятельности;

З4- особенности произношения;

З5- правила чтения текстов профессиональной направленности;

# **Изучение дисциплины направлено на формирование следующих общих и профессиональных компетенций или их составляющих (элементов).**

Общие компетенции.

ОК 01 Выбирать способы решения задач профессиональной деятельности, применительно к различным контекстам.

ОК 04 Работать в коллективе и команде, эффективно взаимодействовать с коллегами, руководством, клиентами.

ОК 06 Проявлять гражданско-патриотическую позицию, демонстрировать осознанное поведение на основе традиционных общечеловеческих ценностей.

ОК 10 Пользоваться профессиональной документацией на государственном и иностранном языках.

# **1.2 Использование часов вариативной части образовательной программы – не предусмотрено.**

# **2 Структура и содержание программы**

# **2.1 Структура и объем программы**

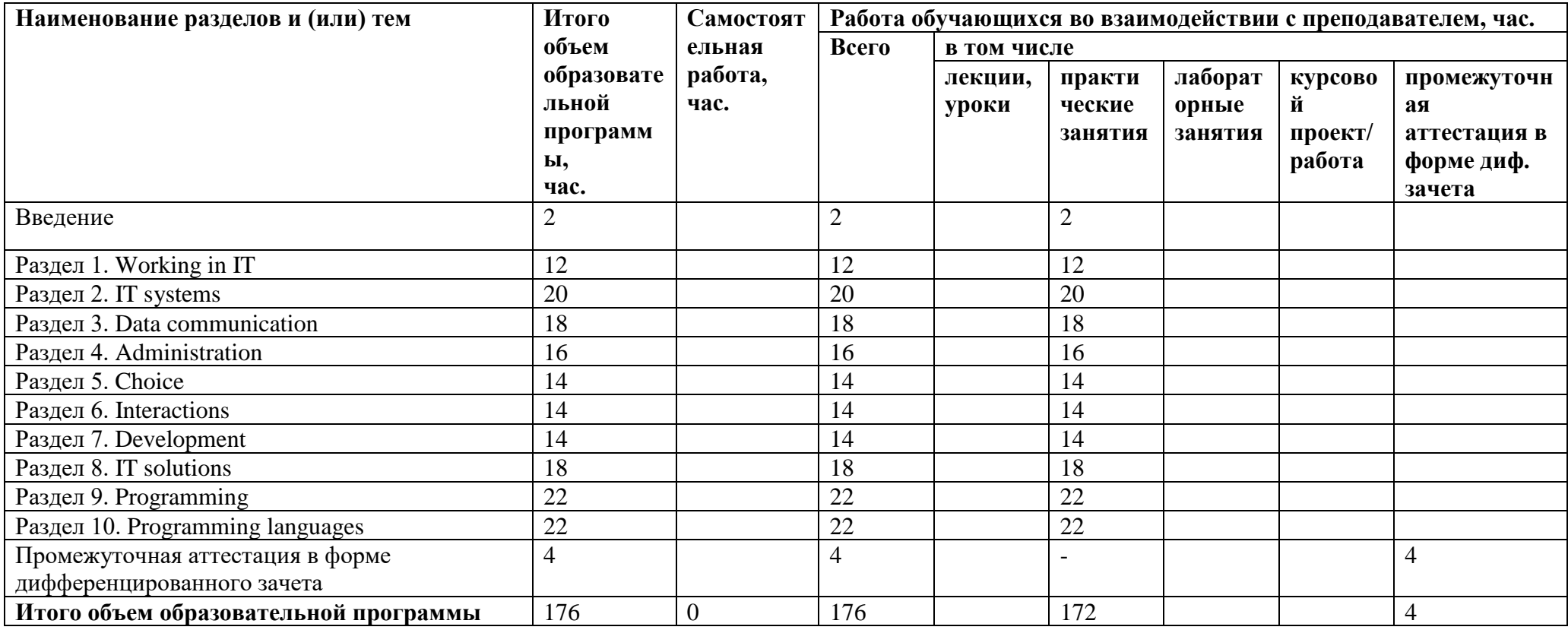

# **2.2 Распределение часов по курсам и семестрам**

**Распределение часов по курсам и семестрам на базе основного общего образования (9 классов)**

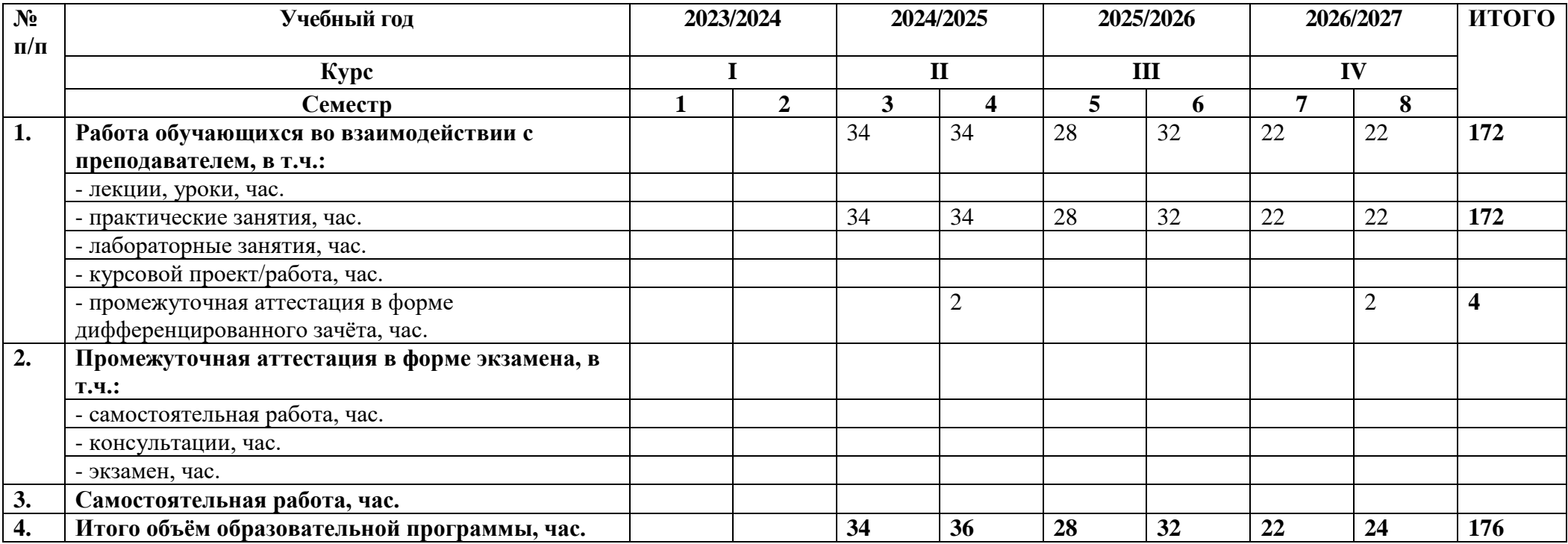

# **Распределение часов по курсам и семестрам на базе среднего общего образования (11 классов)**

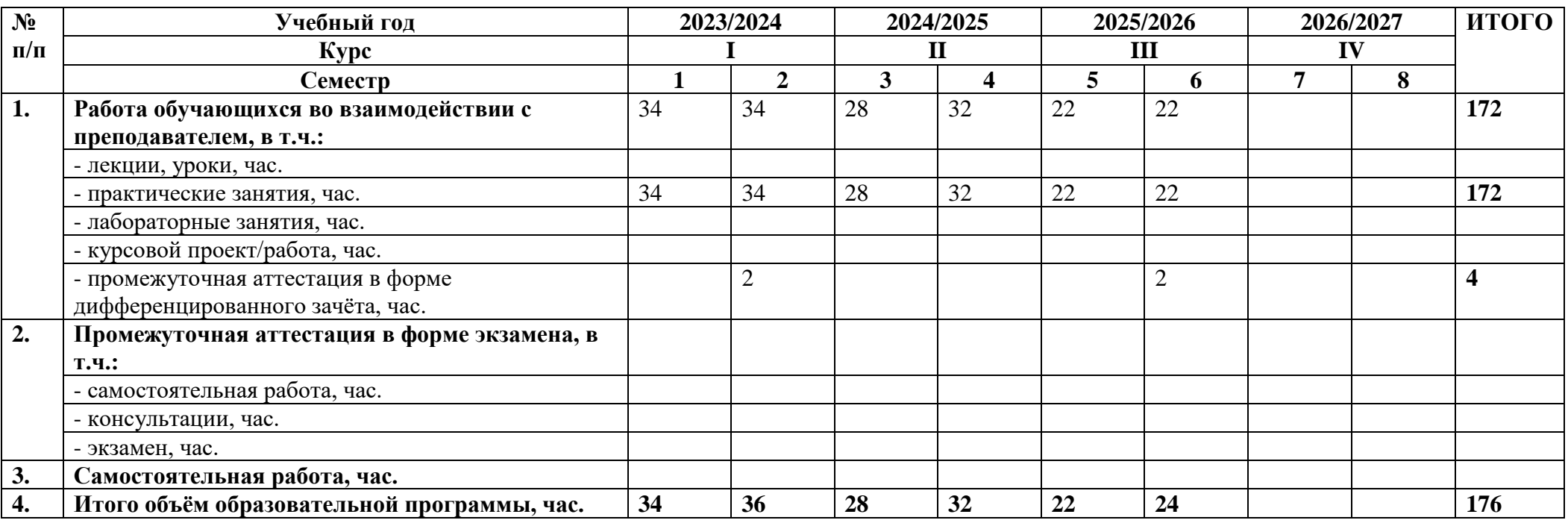

# **2.3 Тематический план и содержание программы**

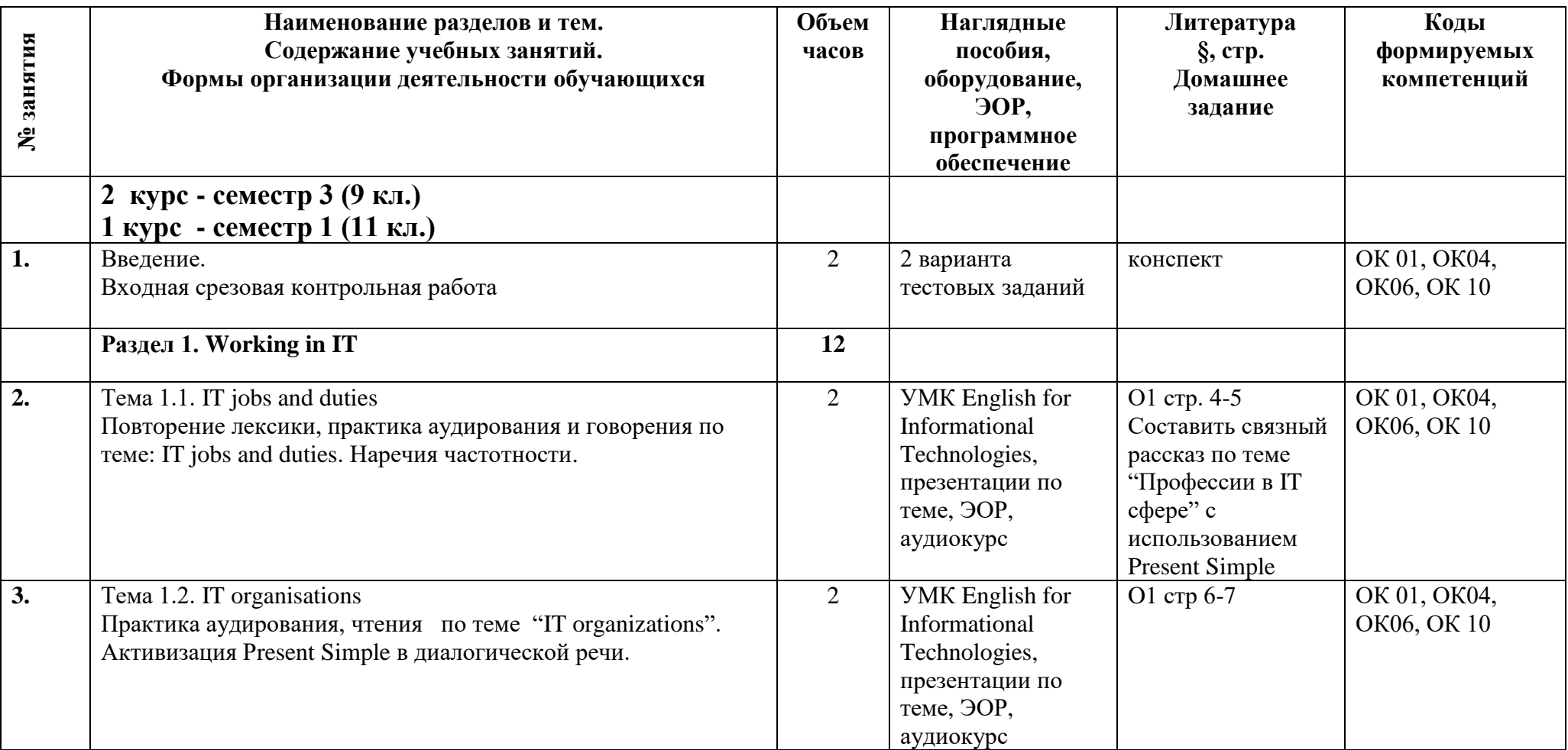

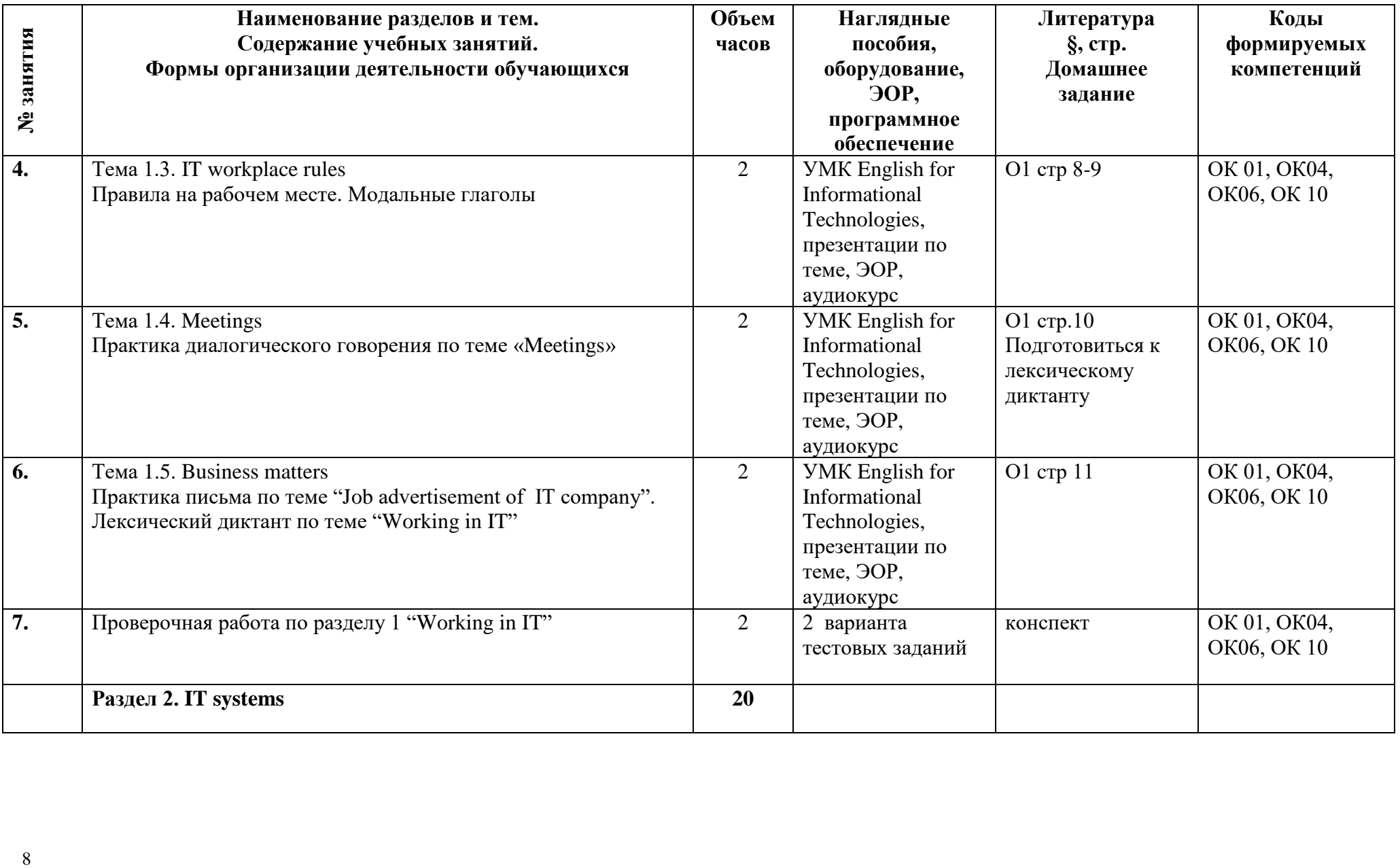

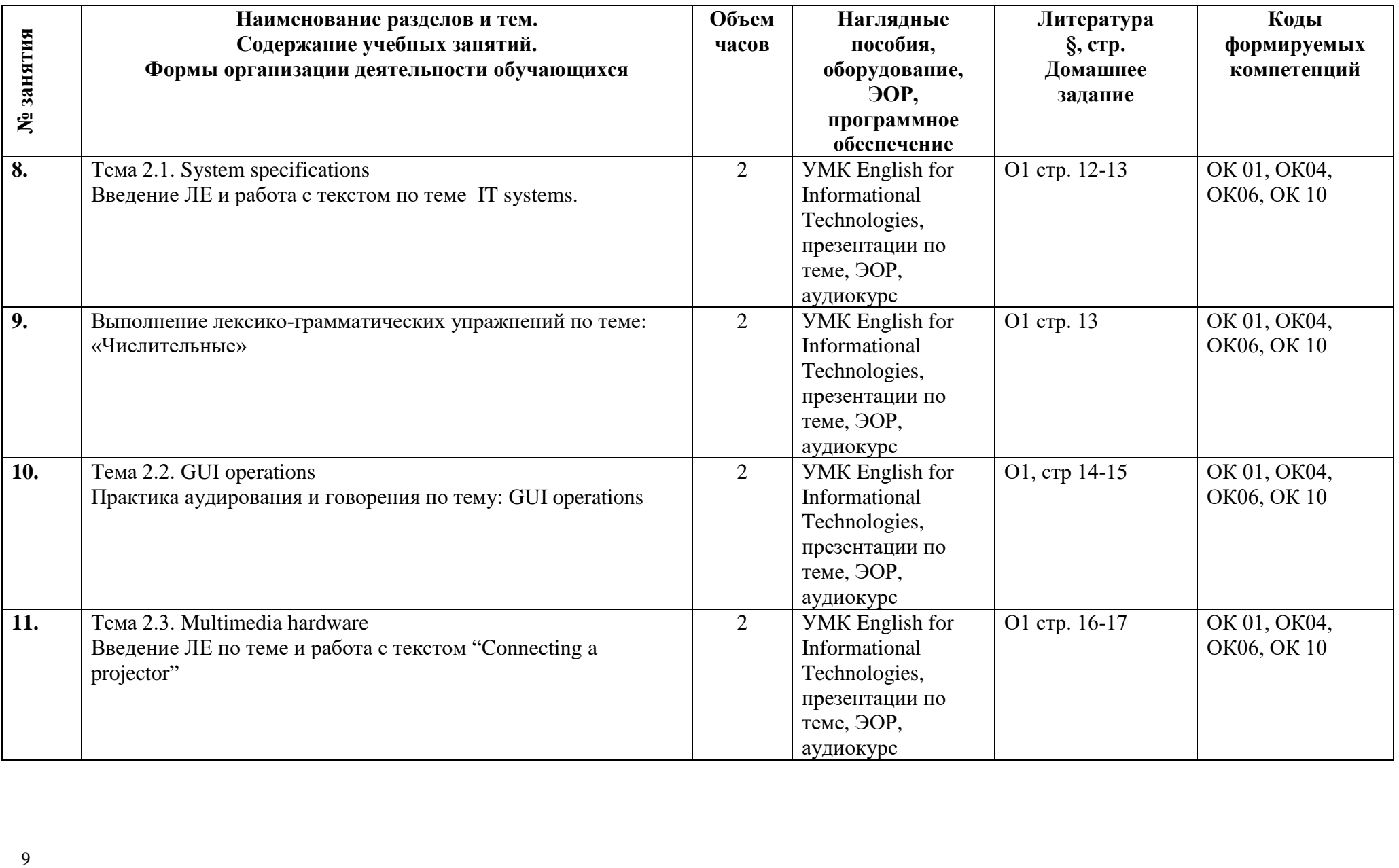

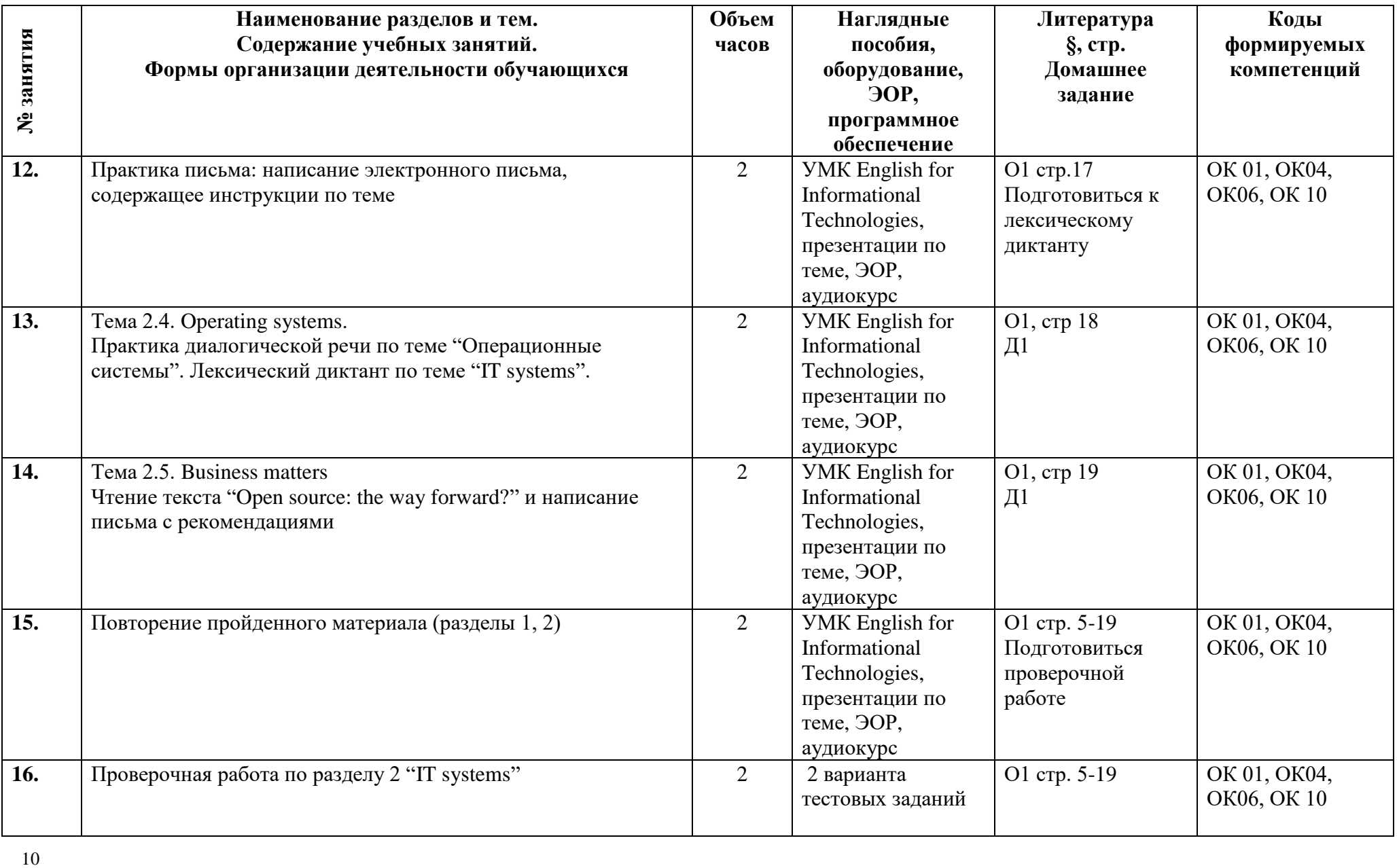

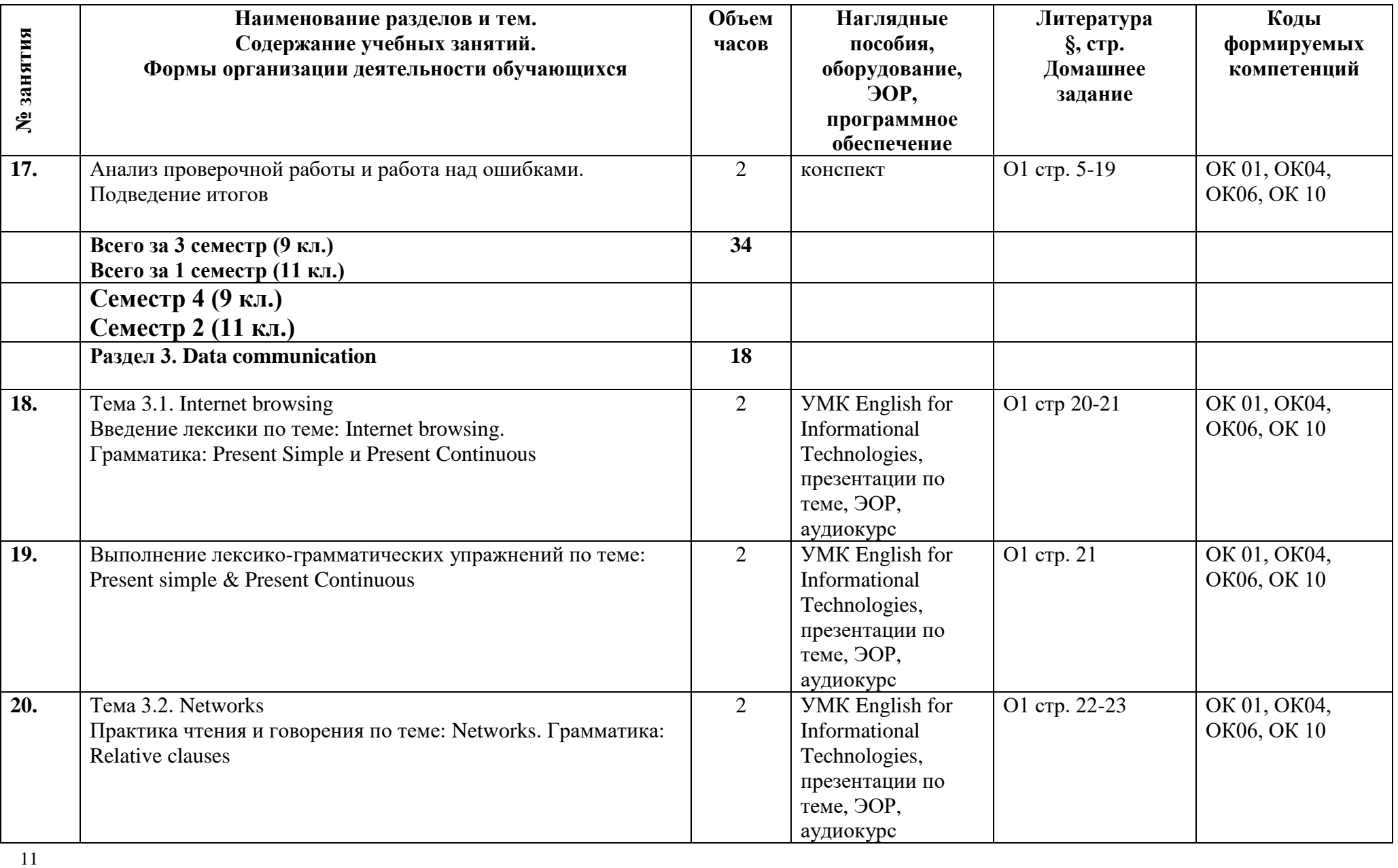

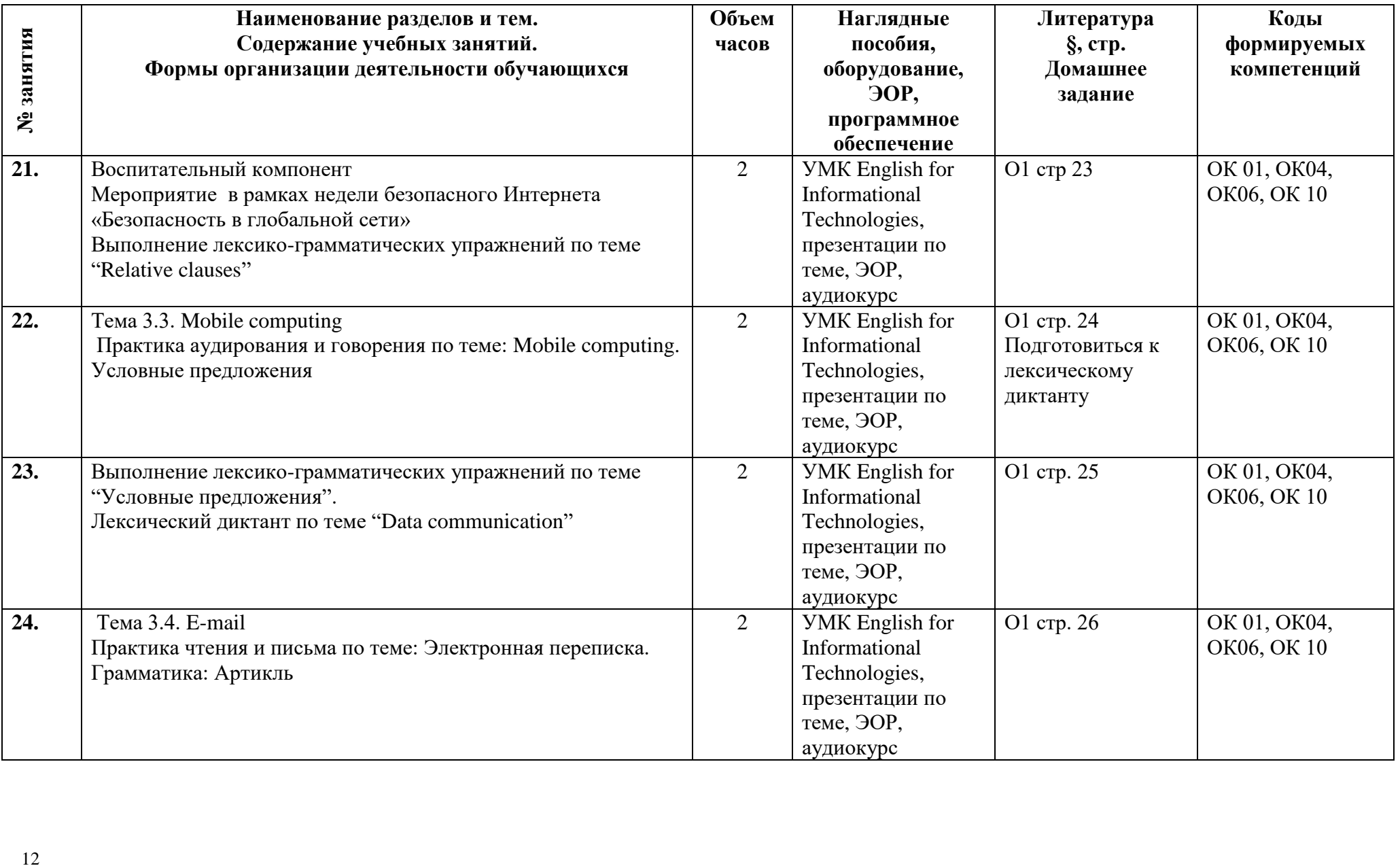

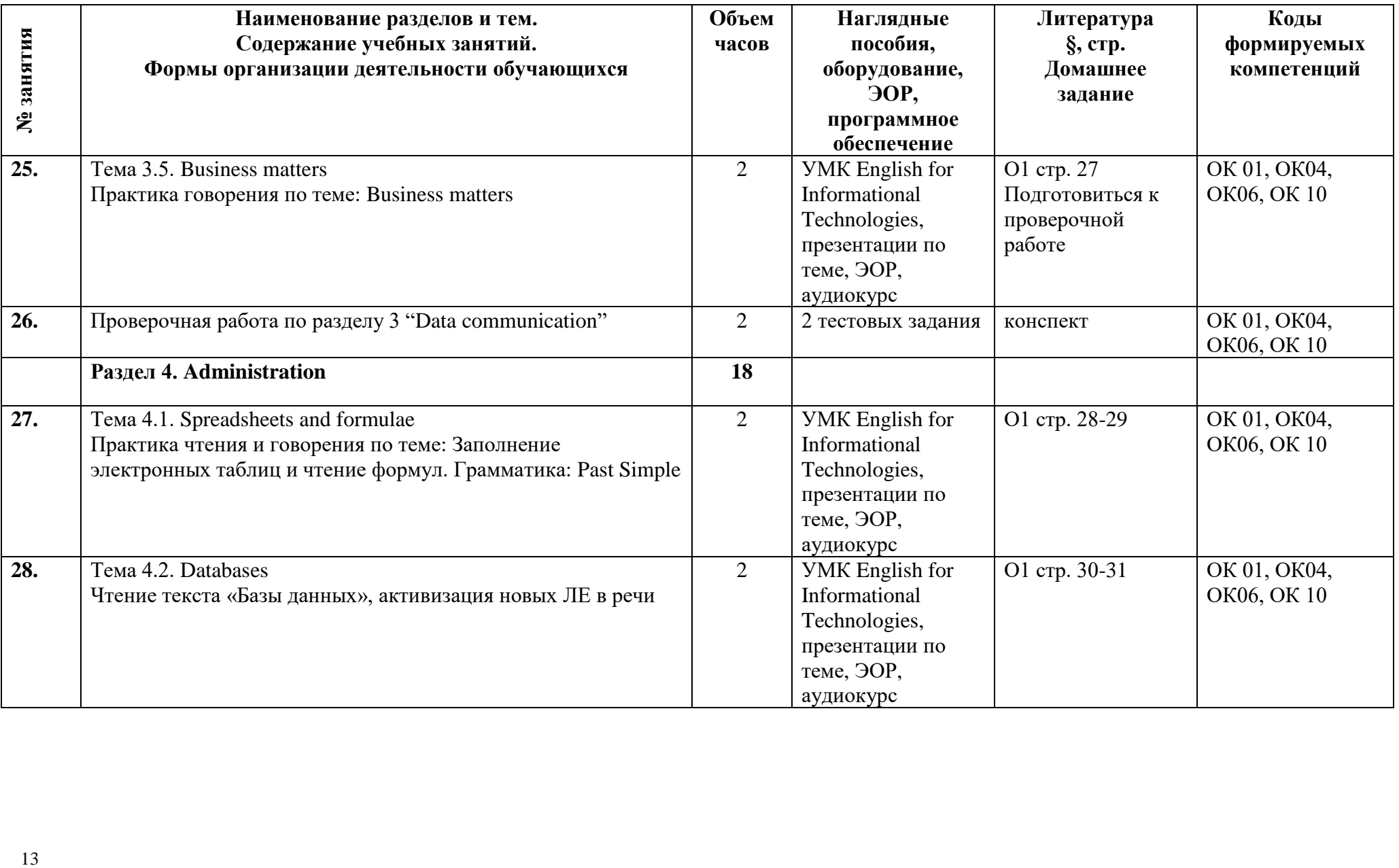

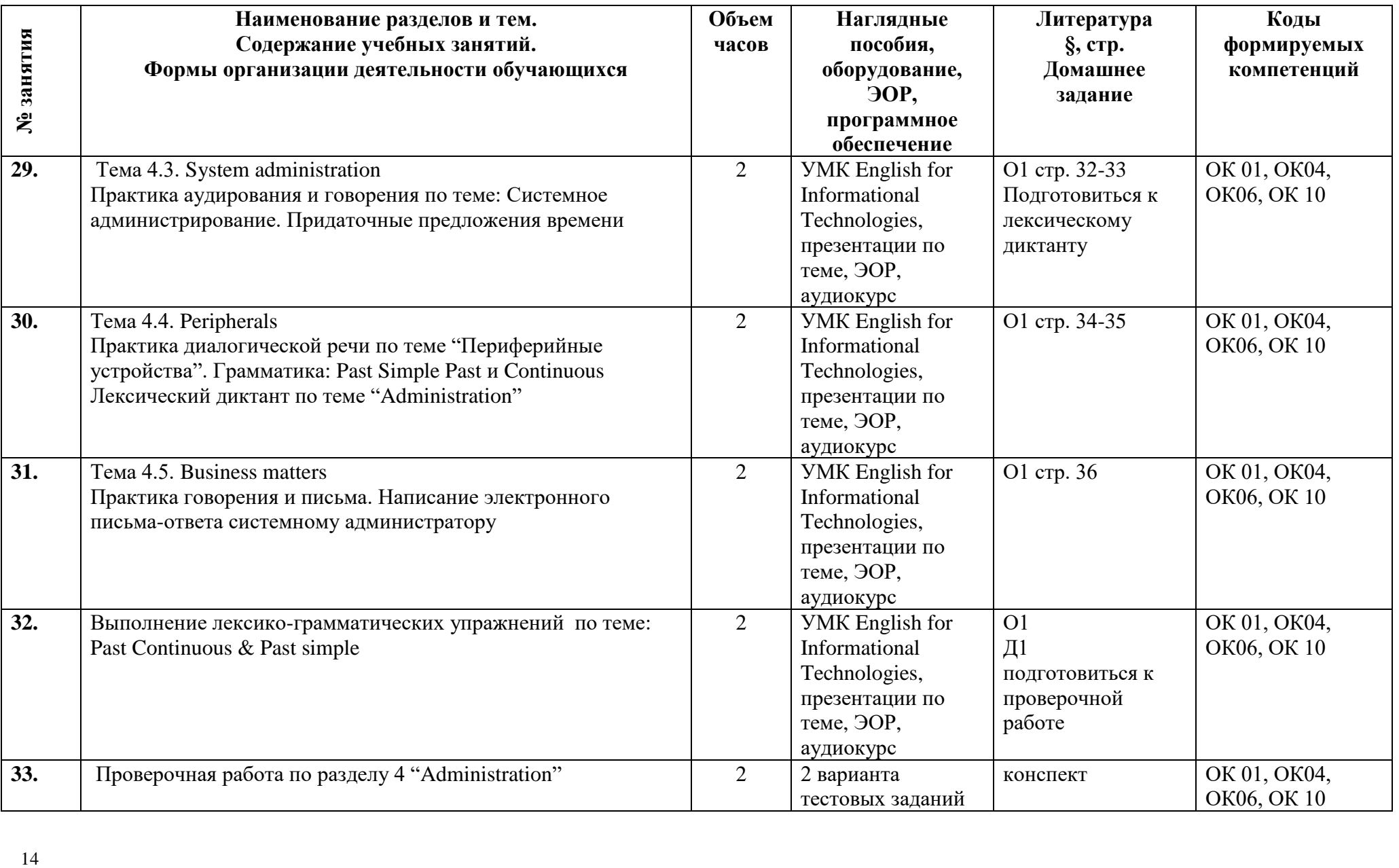

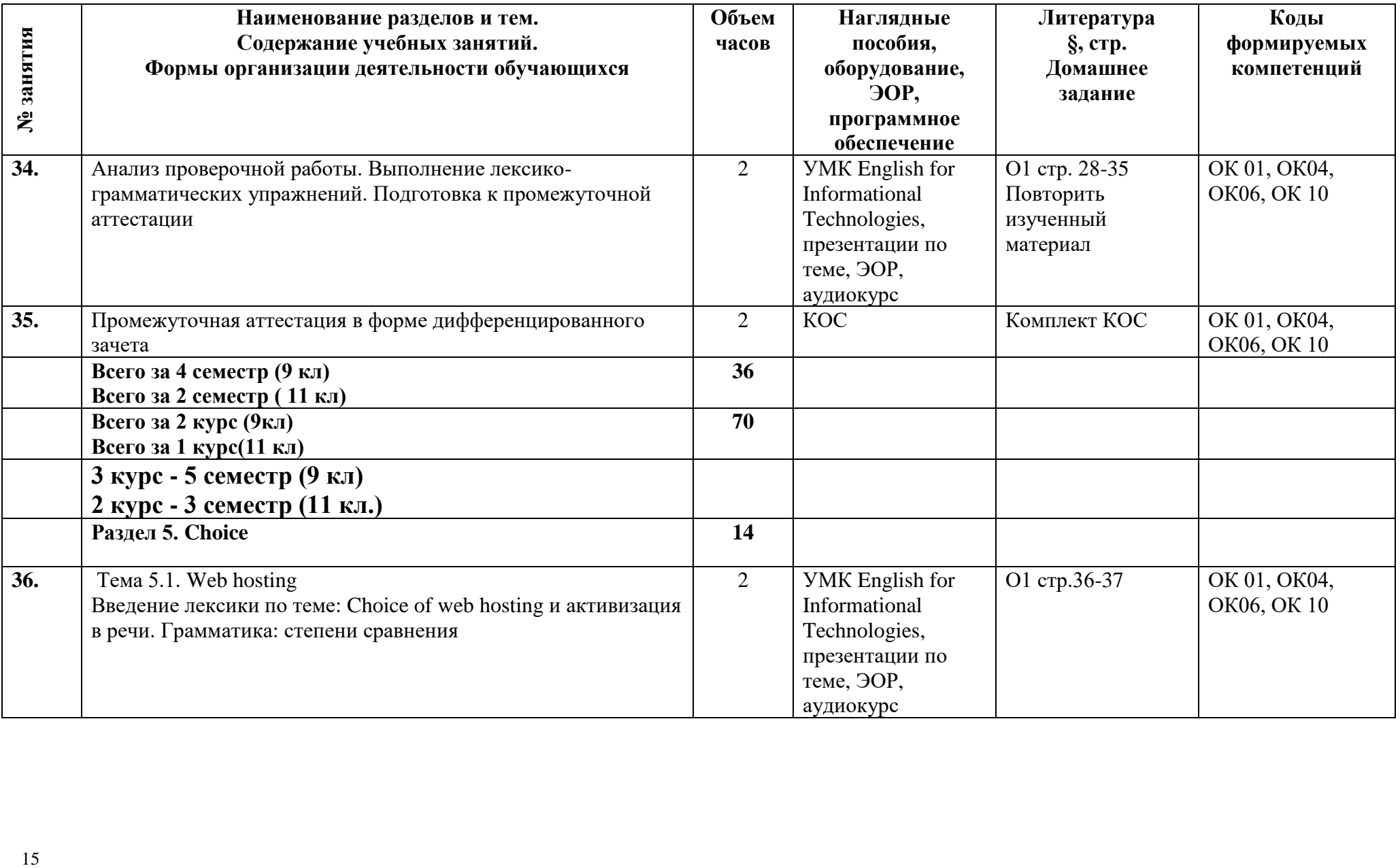

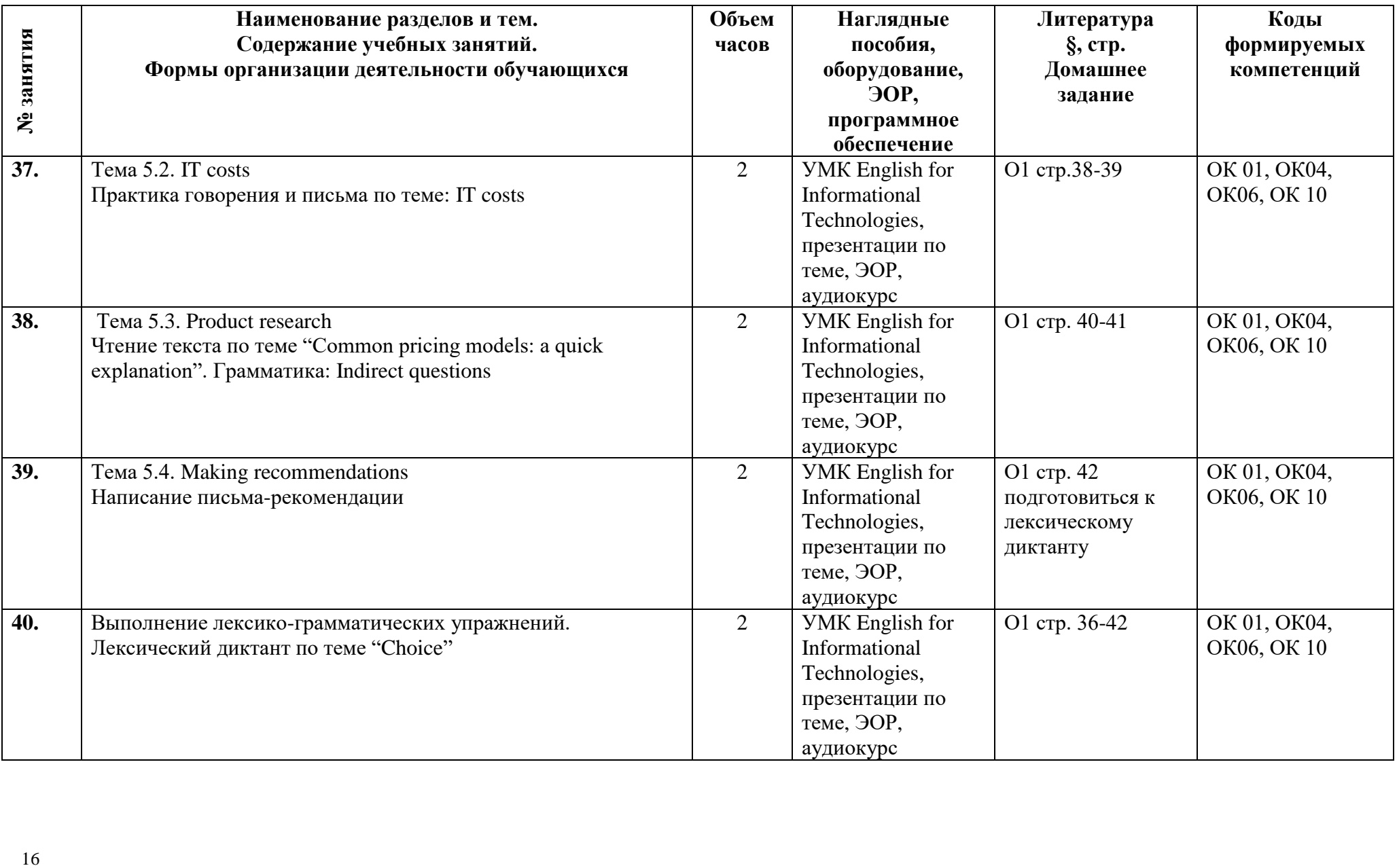

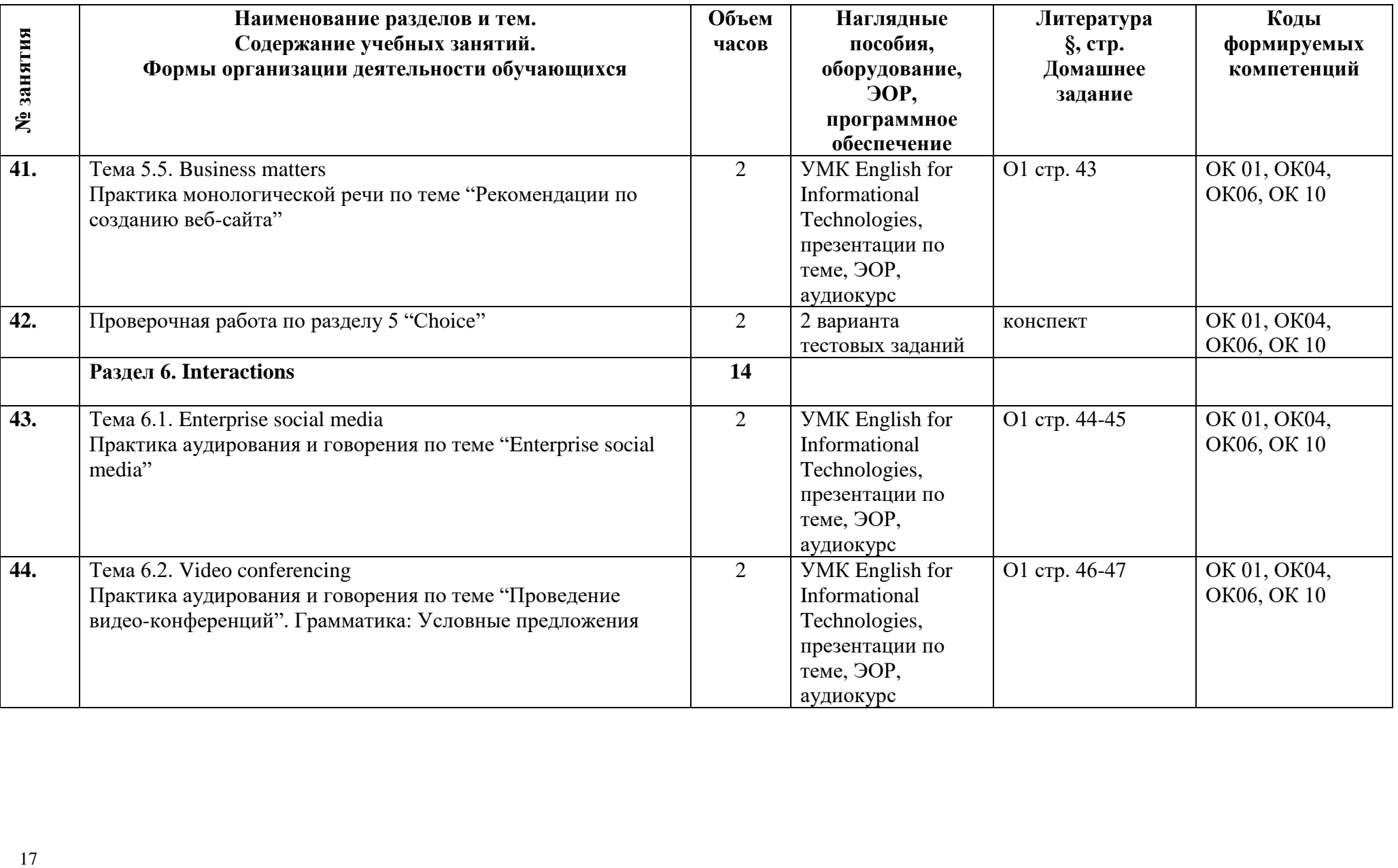

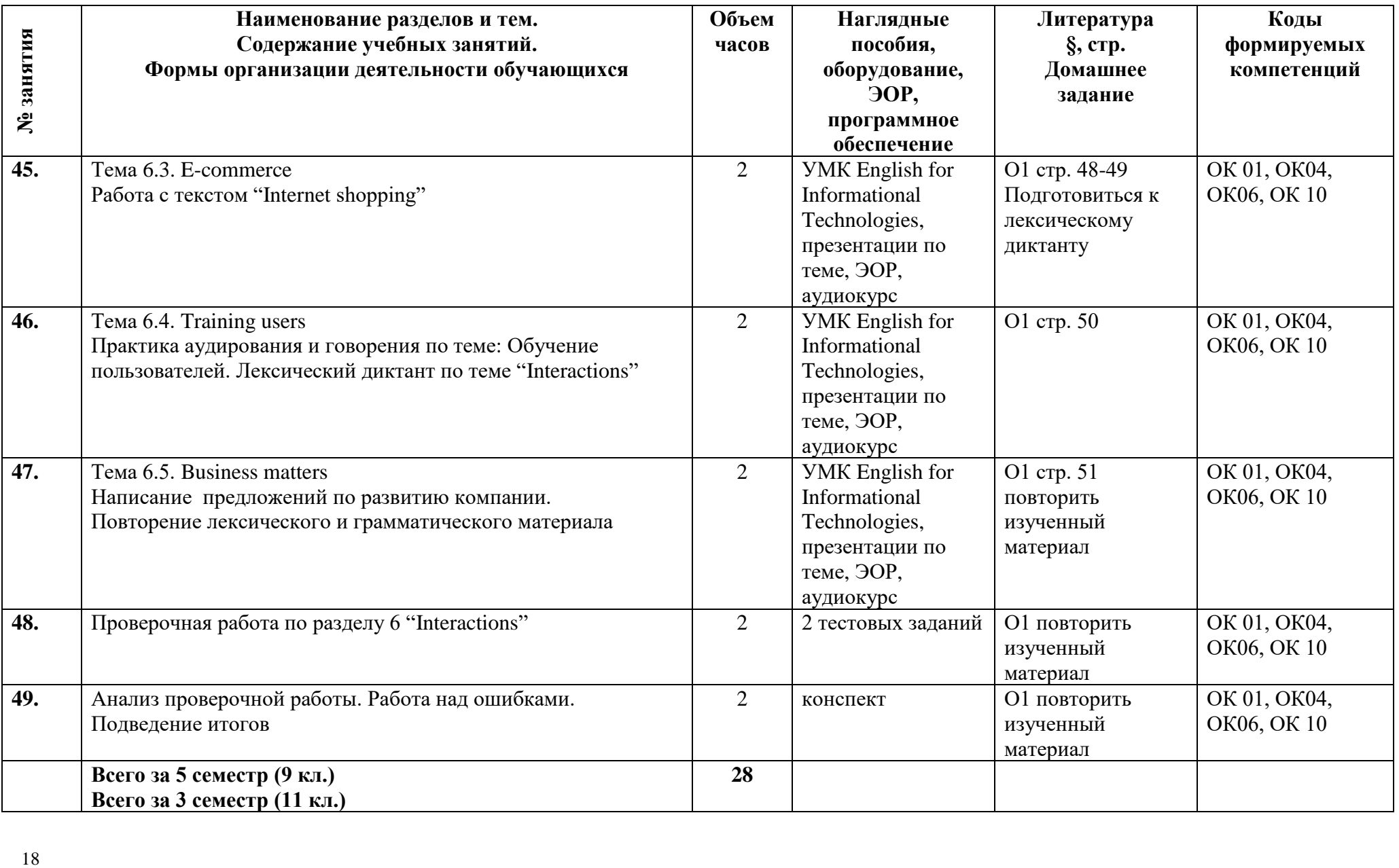

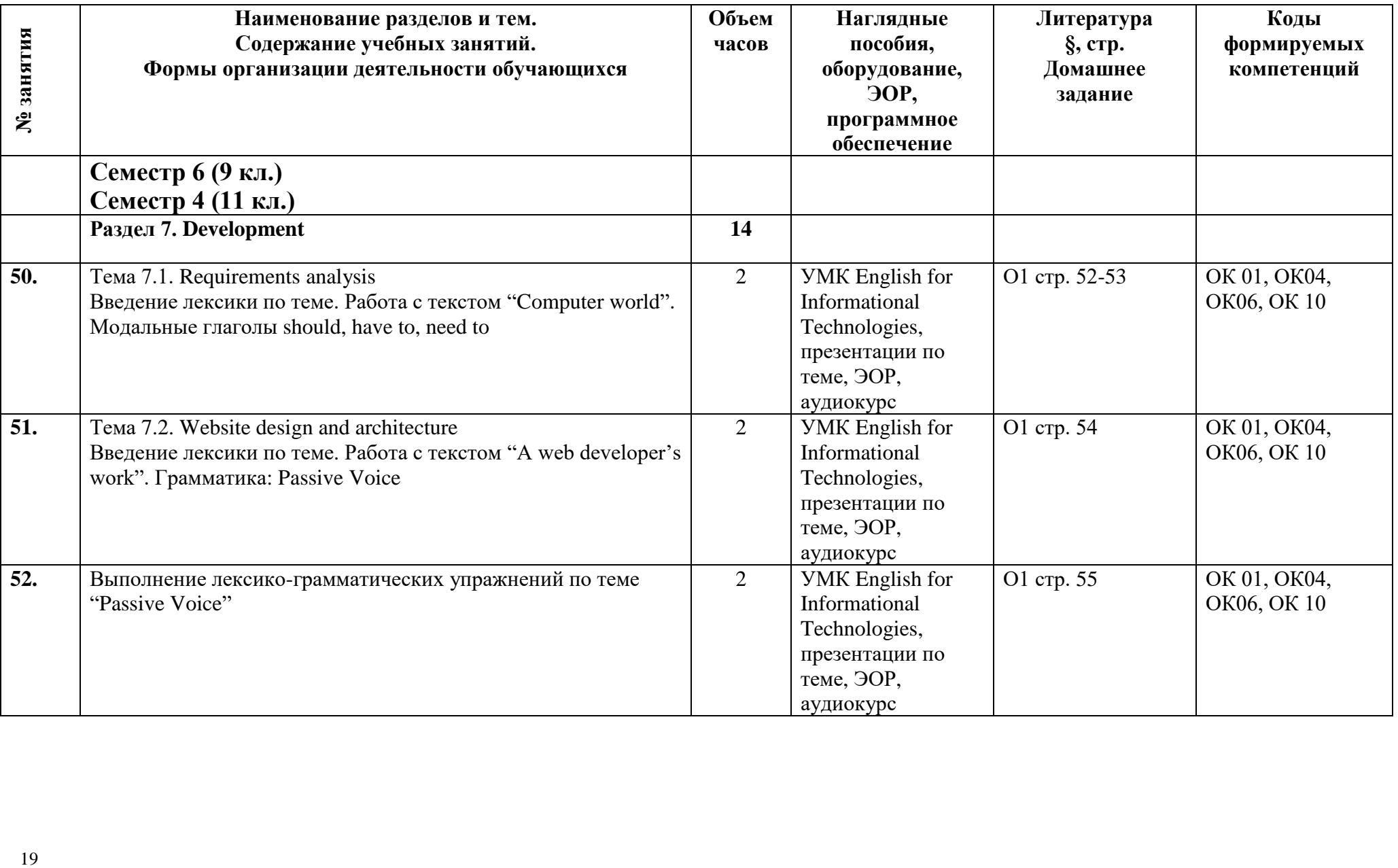

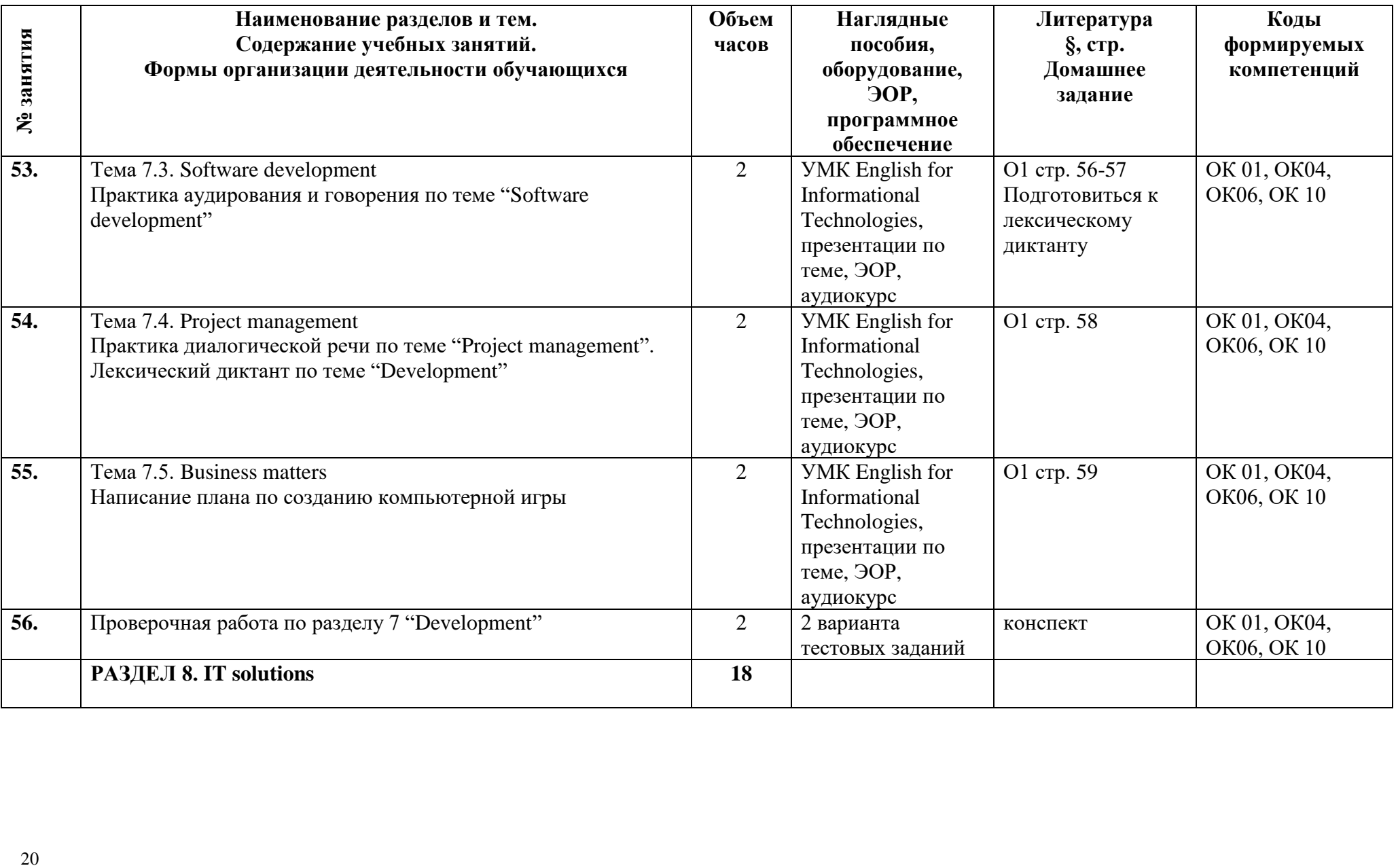

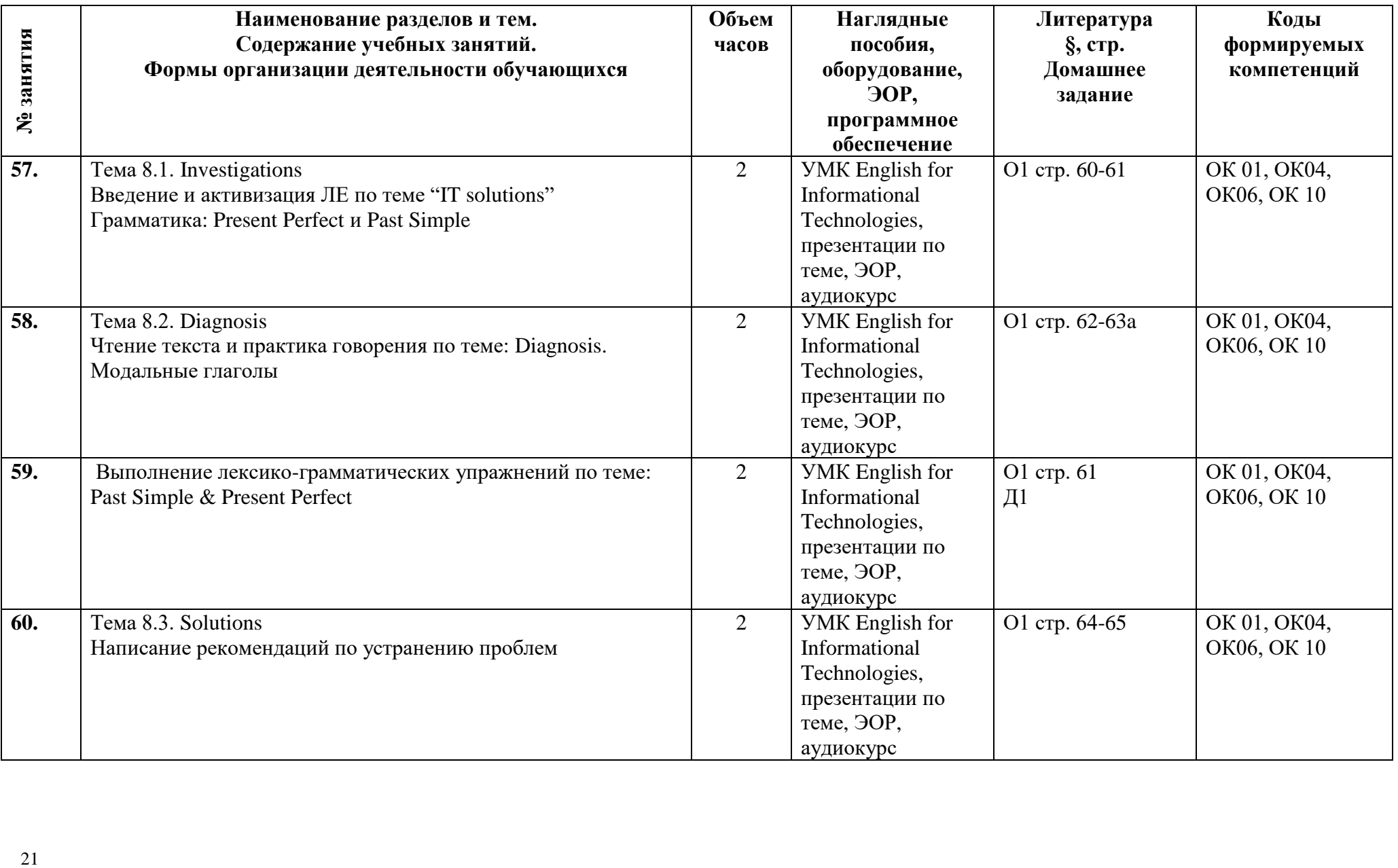

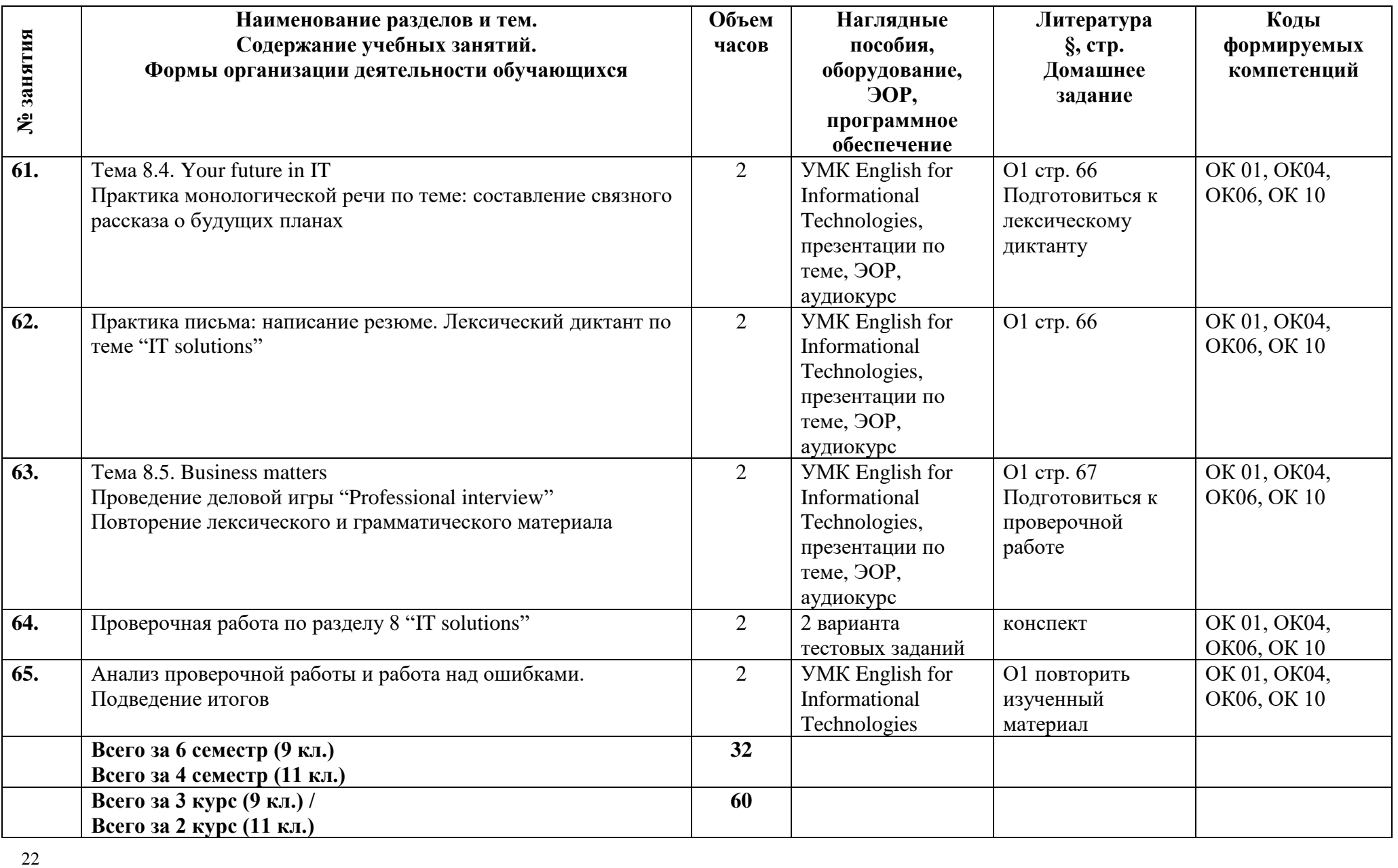

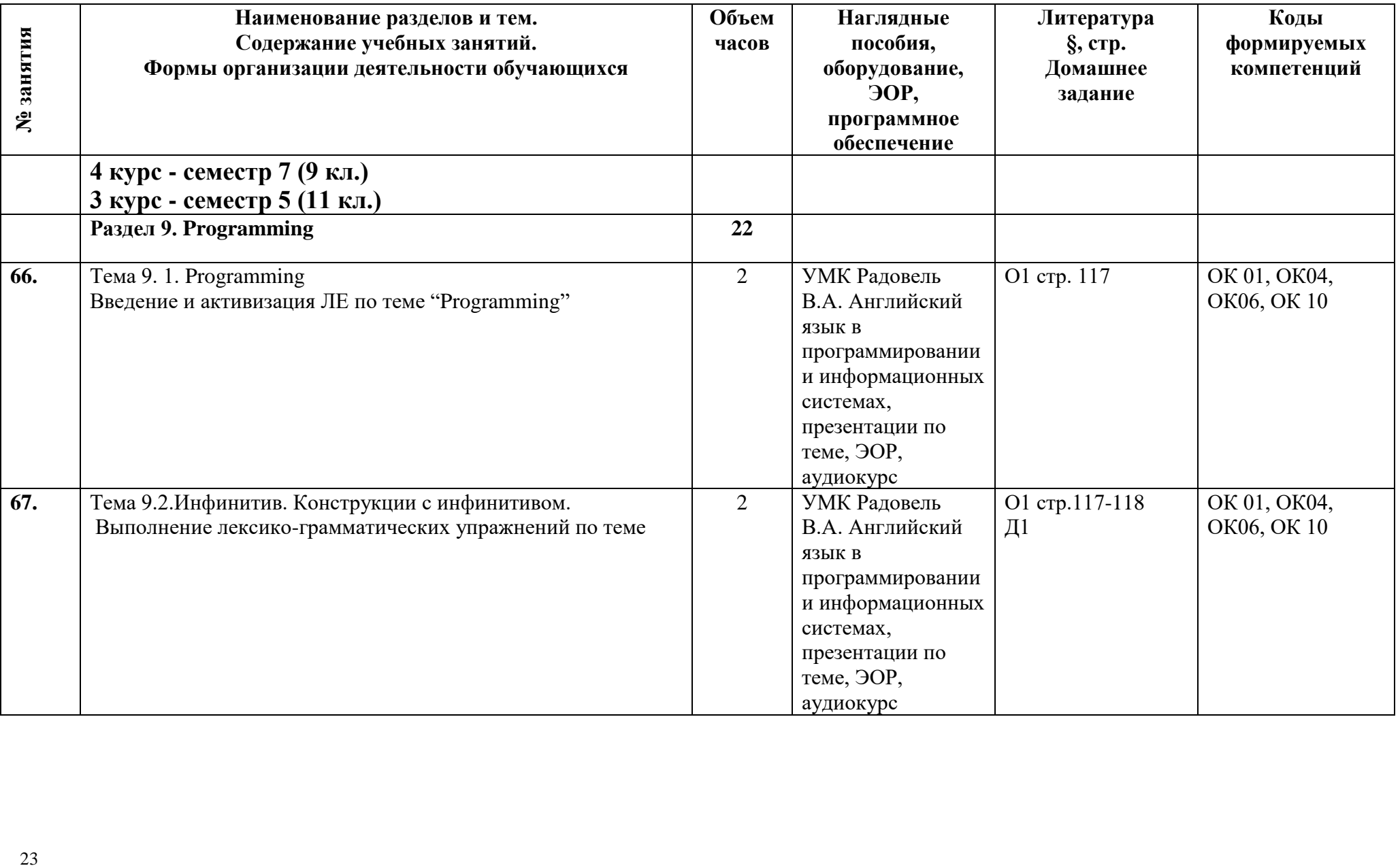

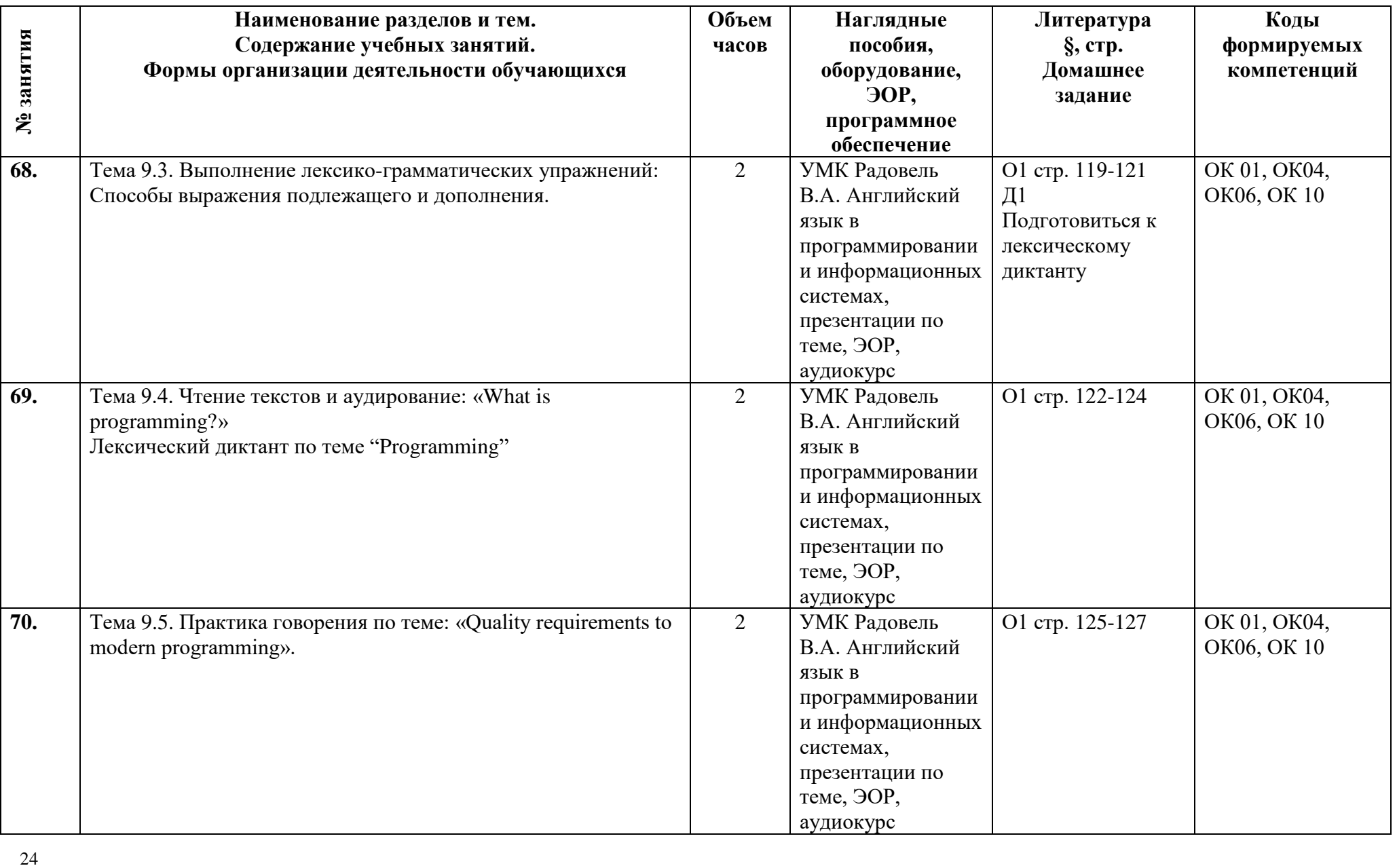

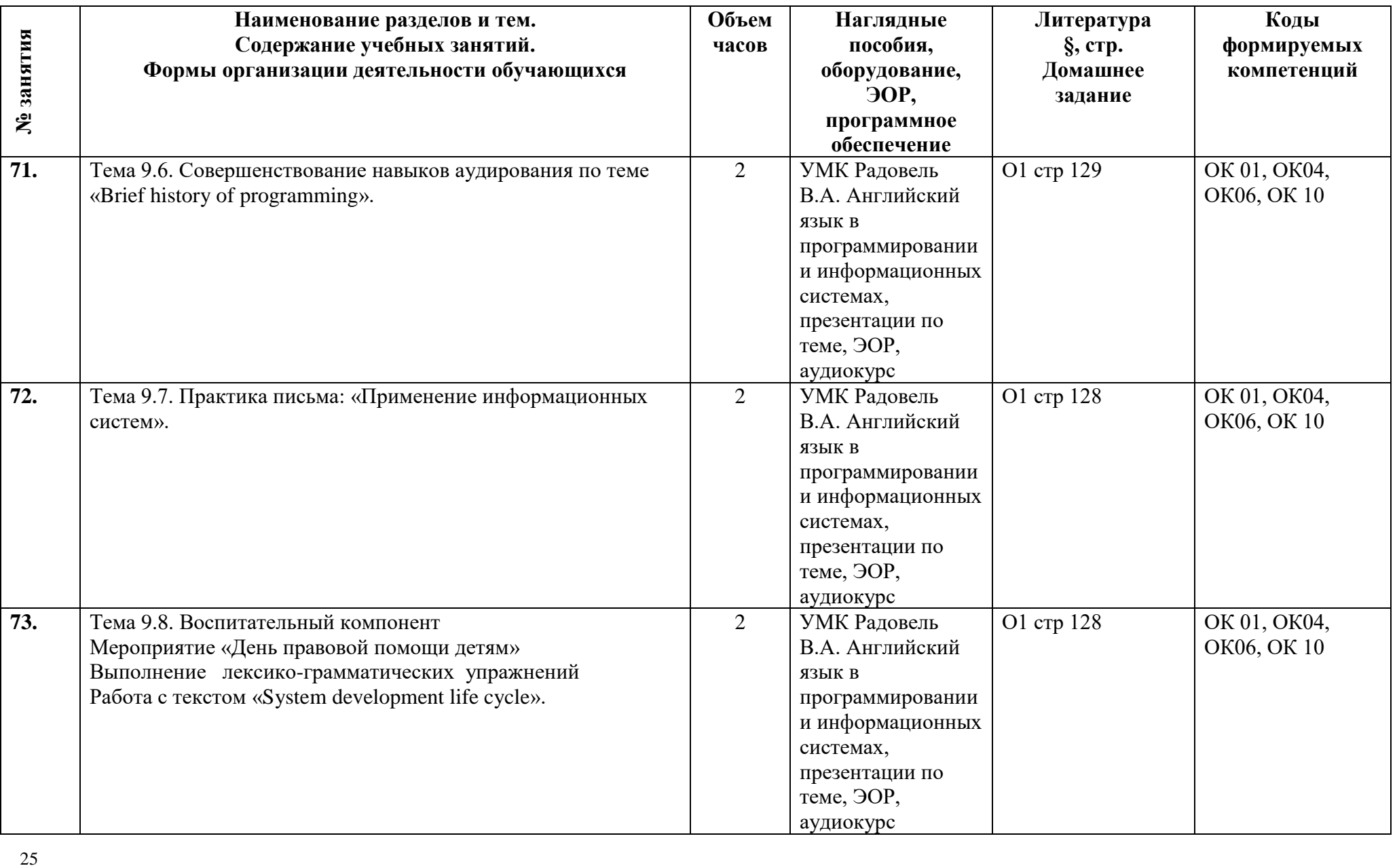

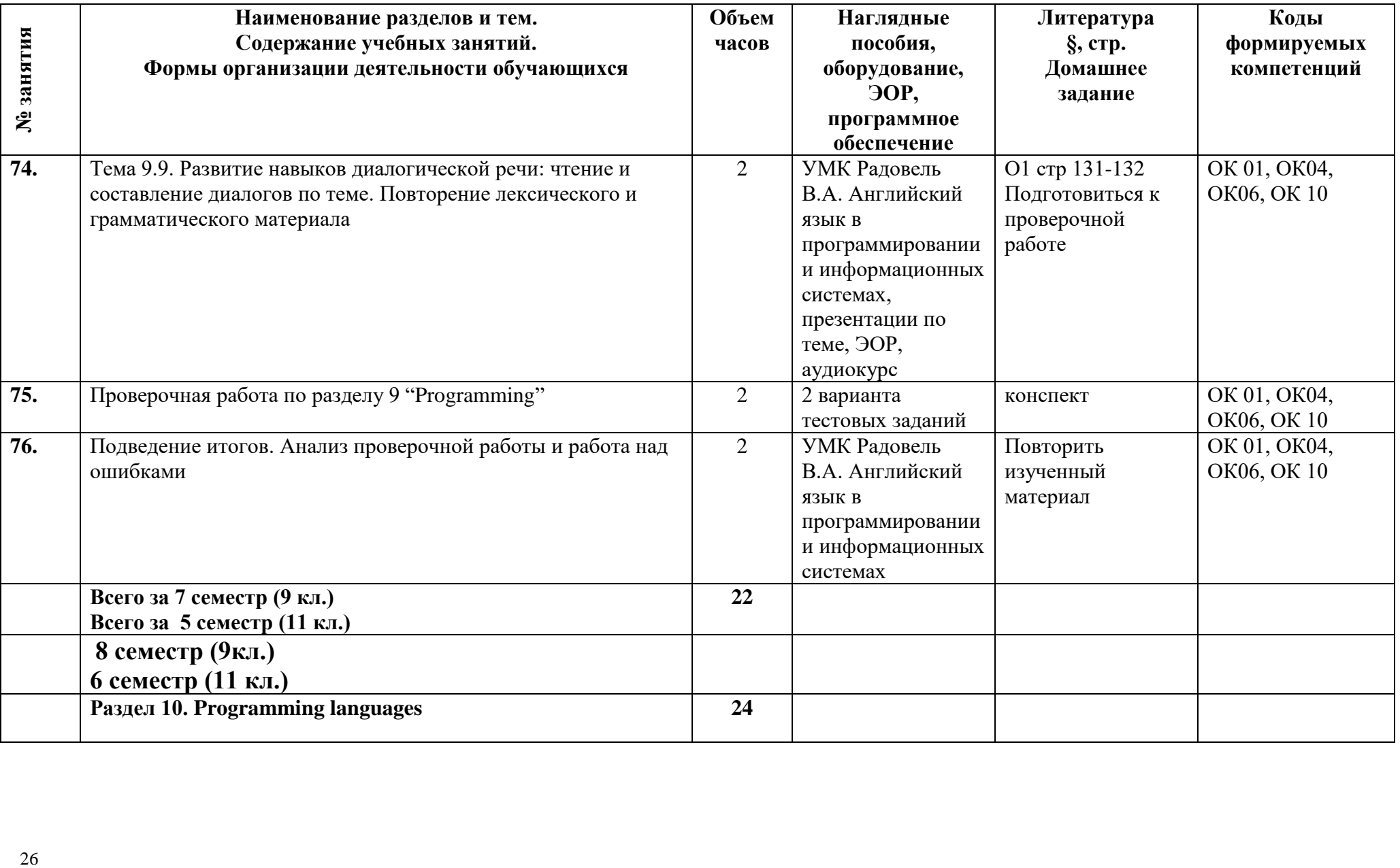

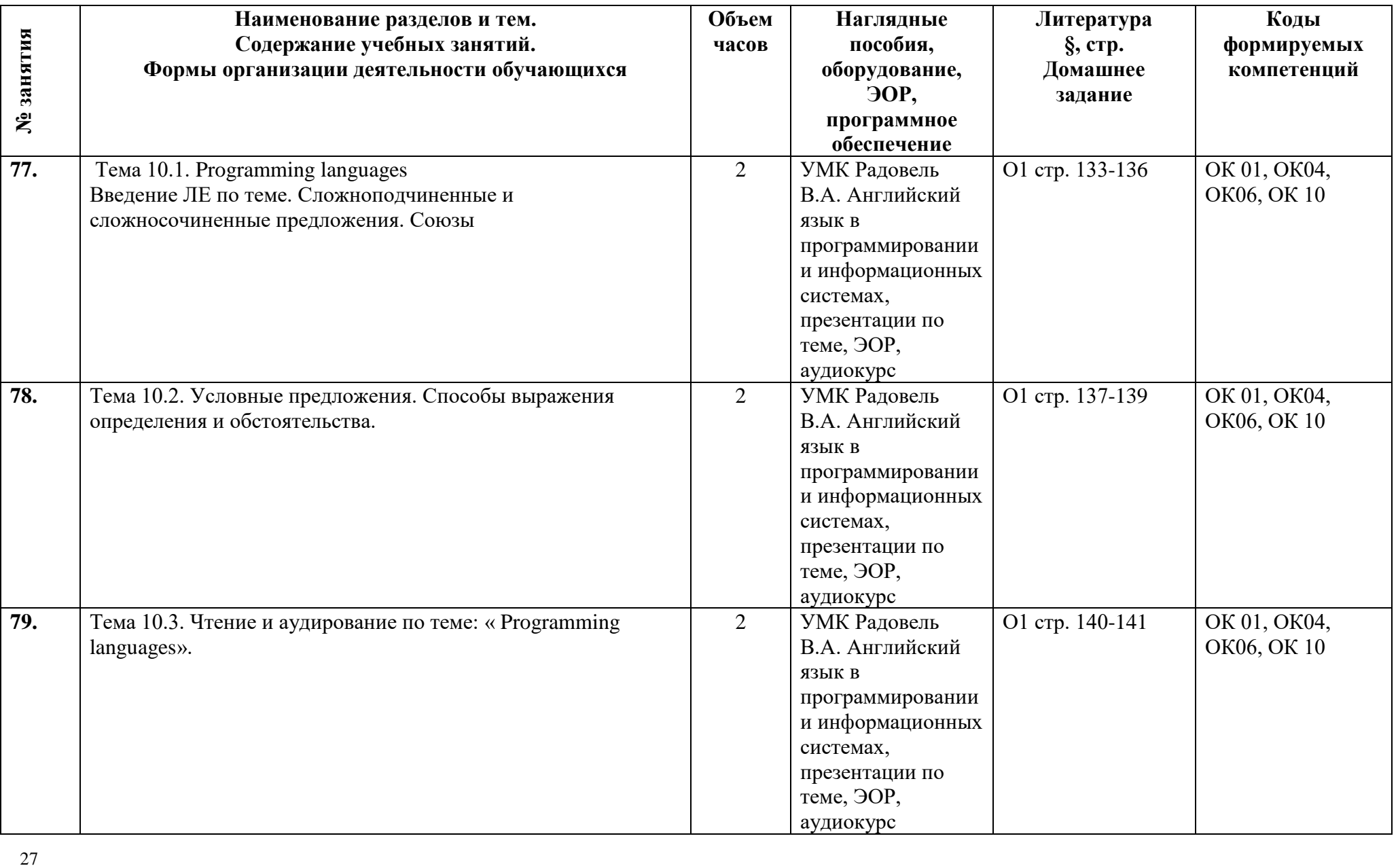

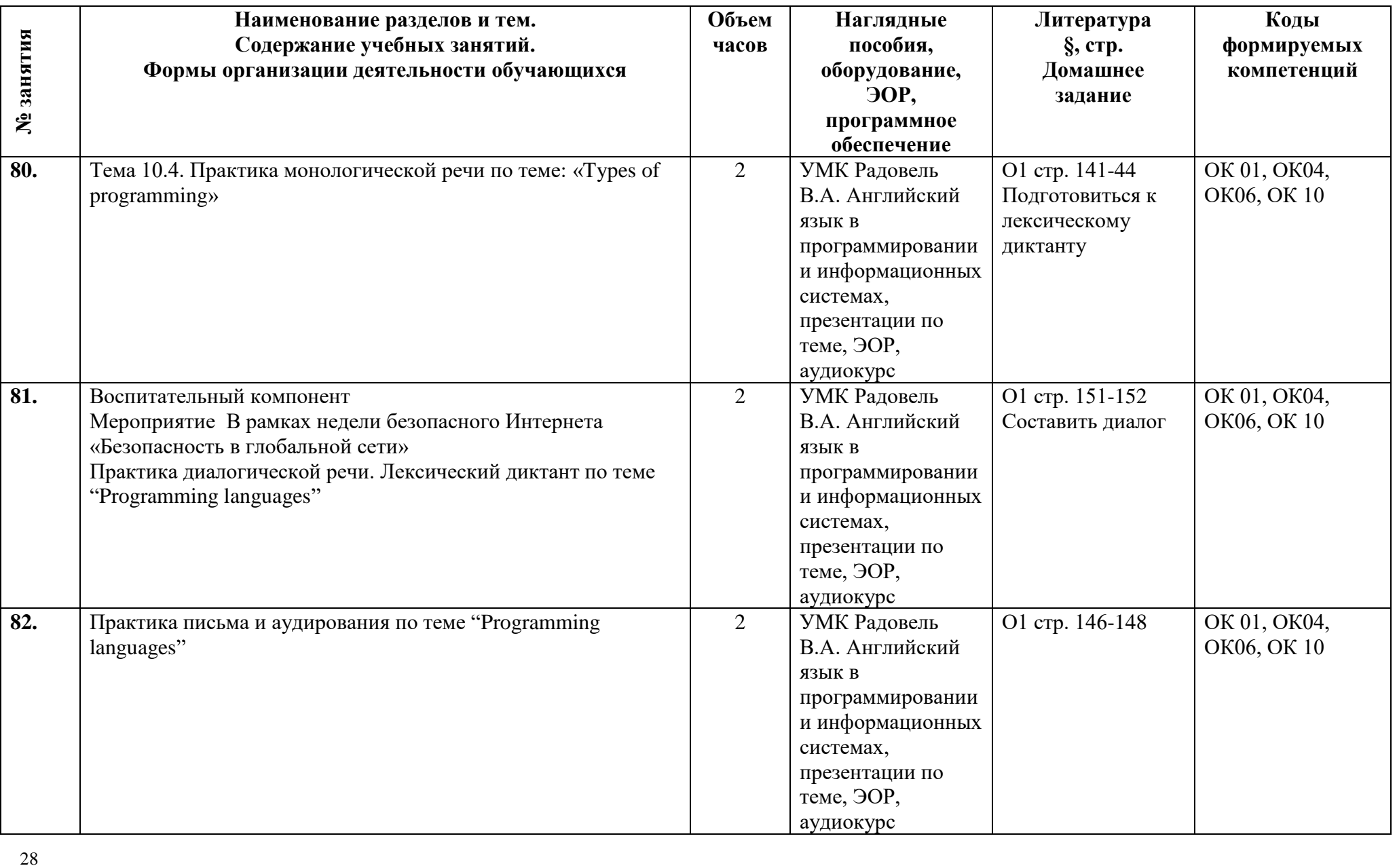

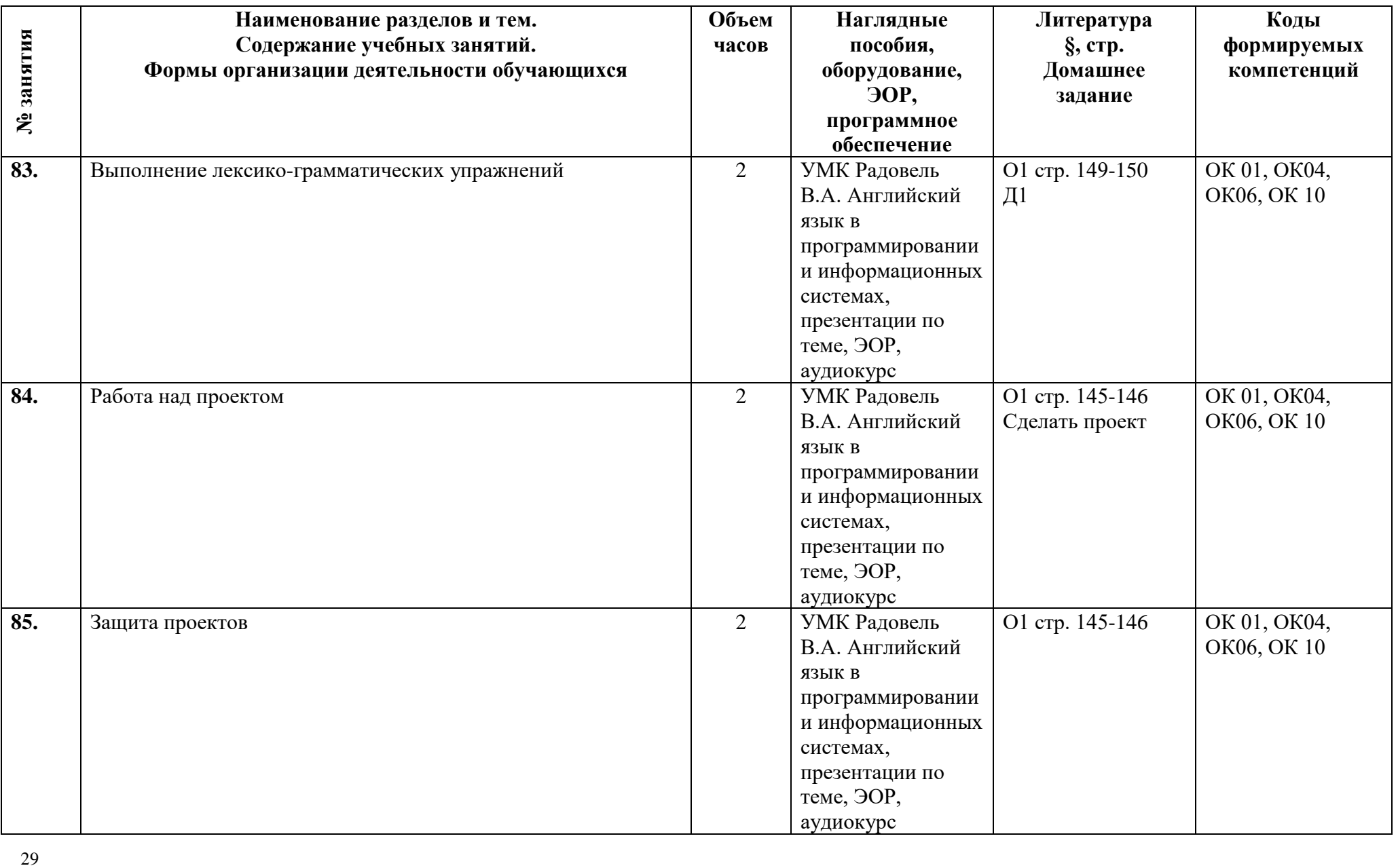

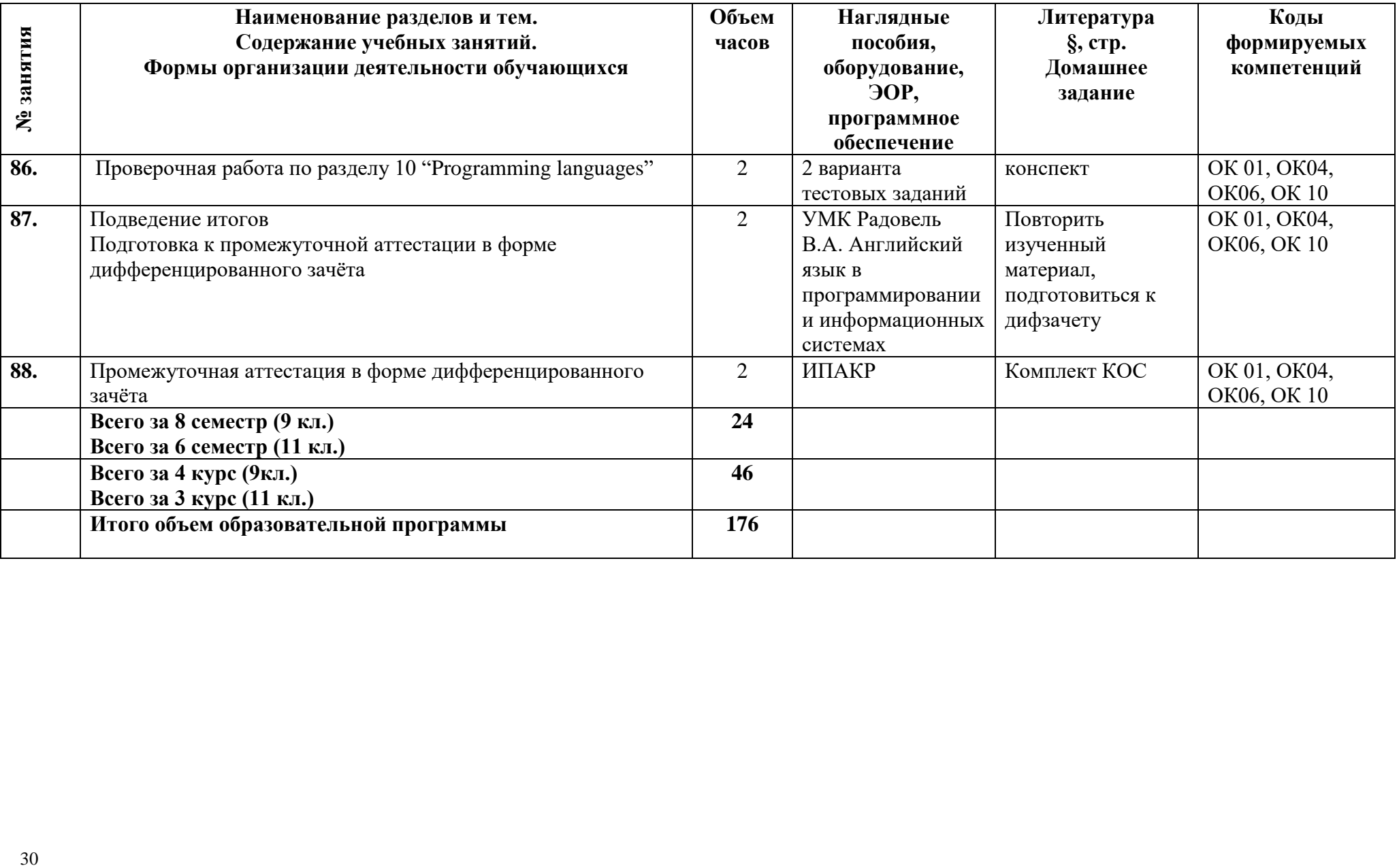

## **3 Условия реализации программы дисциплины 3.1 Материально-техническое обеспечение**

Для реализации программы должны быть предусмотрены учебные помещения.

1) Кабинет «Иностранного языка в профессиональной деятельности», оснащённый:

- посадочные места – 16мест;

- рабочее место преподавателя;

- комплект учебно-методической документации;

- наглядные пособия: таблицы, карточки, комплекты контрольно-измерительных материалов.

-технические средства обучения: компьютер, мультимедийная установка, аудиоколонки.

## **3.2 Информационное обеспечение**

Для реализации программы библиотечный фонд образовательной организации должен иметь печатные и/или электронные образовательные и информационные ресурсы, рекомендуемые для использования в образовательном процессе.

## **Основная литература:**

**О1 Радовель, В.А.** Английский язык в программировании и информационных системах : учебное пособие / Радовель В.А. — Москва : КноРус, 2021. — 239 с.

# **Дополнительная литература:**

**Д1 Голицынский Ю.Б.** Грамматика : Сборник упражнений / Ю.Б. Голицынский; [8-е изд.,испр.]. – СПб.: КАРО, 2019 . – 576 с. – (Английский язык для школьников)

**Д2** D. Hill English for Information Technology Edinburgh: Pearson EL 2021.-79c.

## **Электронные ресурсы:**

Moodle, Информационно-образовательный портал АТТ

# **4 Контроль и оценка результатов освоения программы**

# **4.1 Результаты освоения, критерии и методы оценки**

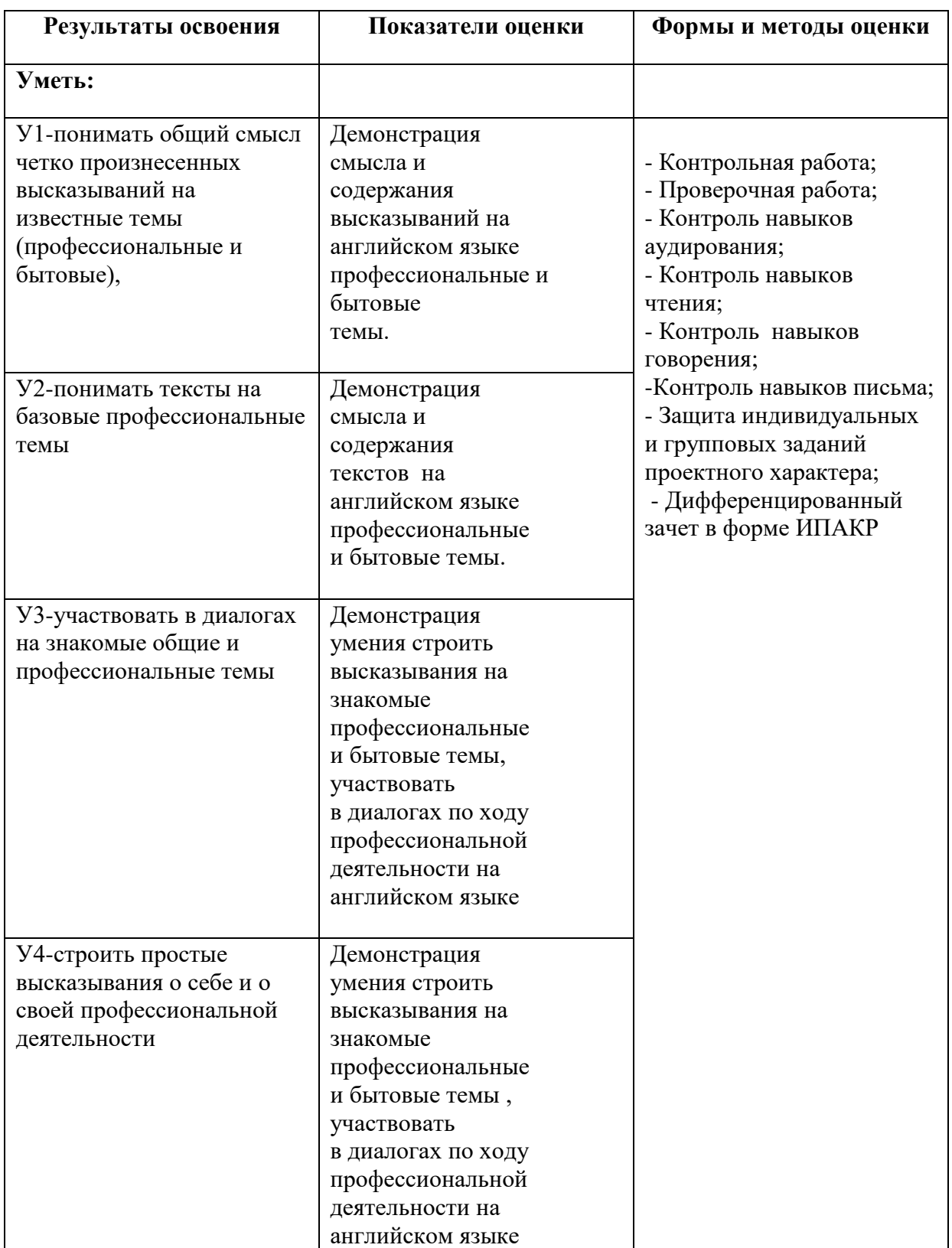

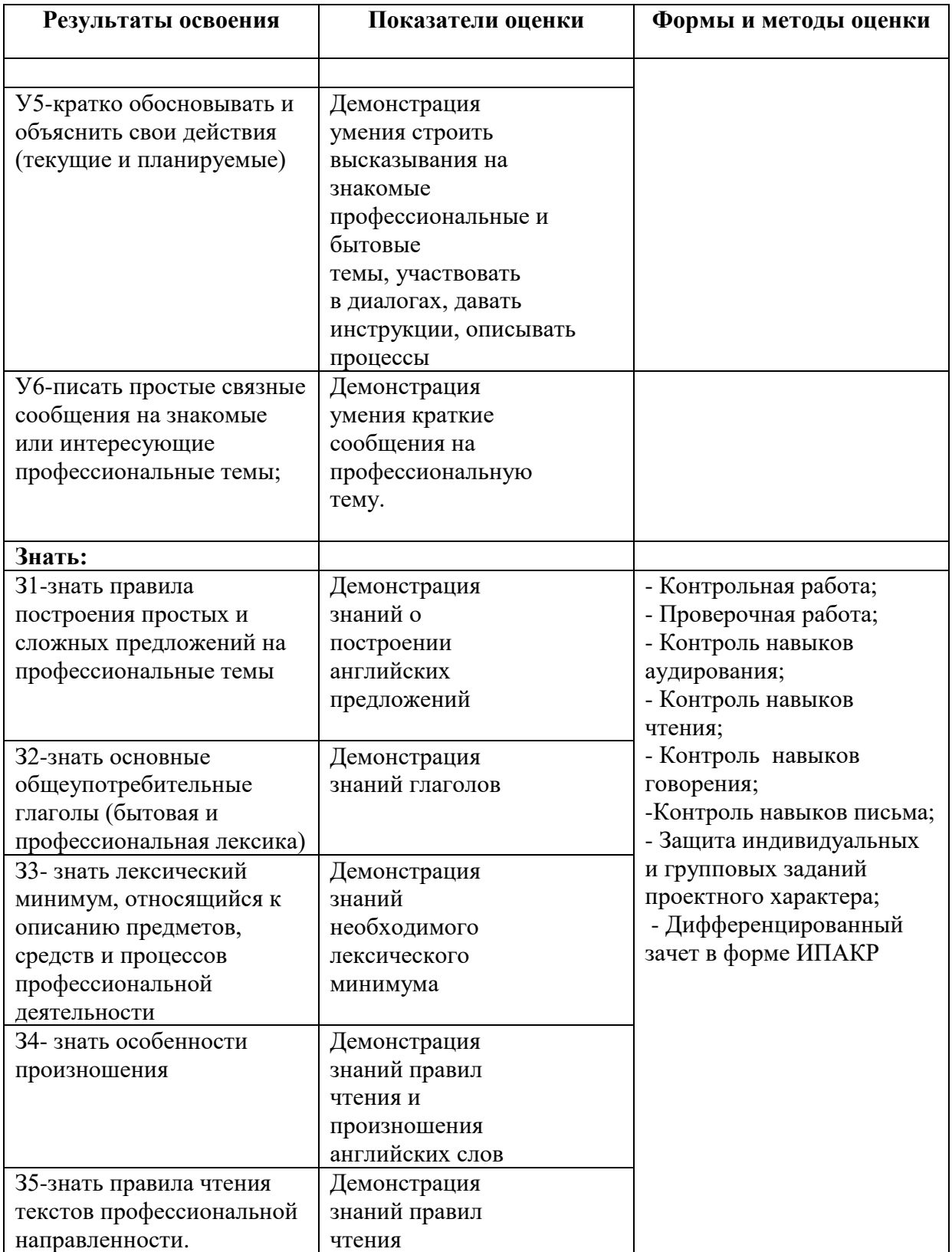

**Приложение 1 к Рабочей программе**

# **КОМПЛЕКТ**

# **КОНТРОЛЬНО-ОЦЕНОЧНЫХ СРЕДСТВ**

# Дисциплина: ОГСЭ.04 Иностранный язык профессиональной деятельности

# Специальность 09.02.07 Информационные системы и программирование

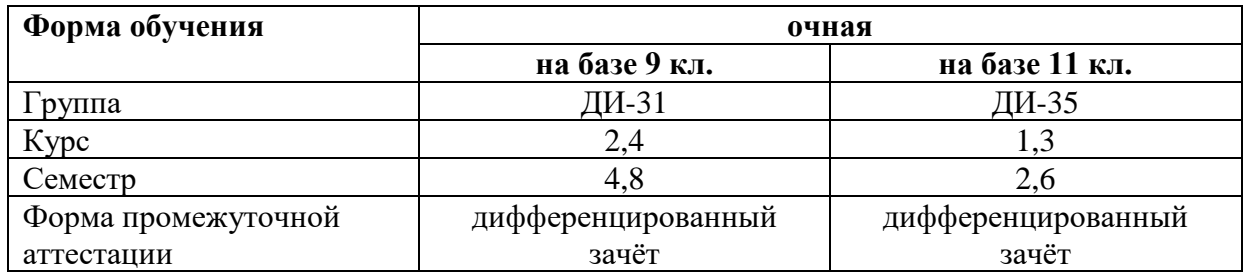

Разработчик:

Преподаватель СПб ГБПОУ «АТТ» Куулар Ш.В.

Рассмотрено и одобрено на заседании цикловой комиссии № 2 «Иностранные языки» Протокол № 8 от « 09 » марта 2023 г.

Председатель ЦК Авагян А.В.

Проверено:

Методист Жуковская А.В.

Зав. методическим кабинетом Мельникова Е.В.

Рекомендовано и одобрено: Методическим советом СПб ГБПОУ «АТТ» Протокол № 4 от « 29 » марта 2023 г.

Председатель Методического совета Вишневская М.В., зам. директора по УР

Акт согласования с работодателем № 2 от « 26 » апреля 2023 г.

Утверждено Приказом директора СПБ ГБПОУ «АТТ» № 872/149а от « 26 » апреля 2023 г.

#### **1 Паспорт комплекта контрольно-оценочных средств**

# **1.1 Общие положения**

Контрольно-оценочные средства (КОС) предназначены для контроля и оценки образовательных достижений обучающихся, освоивших программу по учебной дисциплине ОГСЭ.04 Иностранный язык в профессиональной деятельности.

Комплект КОС может быть использован другими образовательными учреждениями профессионального и дополнительного образования, реализующими образовательную программу среднего профессионального образования для проведения промежуточной аттестации в форме дифференцированного зачёта.

# **1.2 Распределение контрольных заданий по элементам умений и знаний**

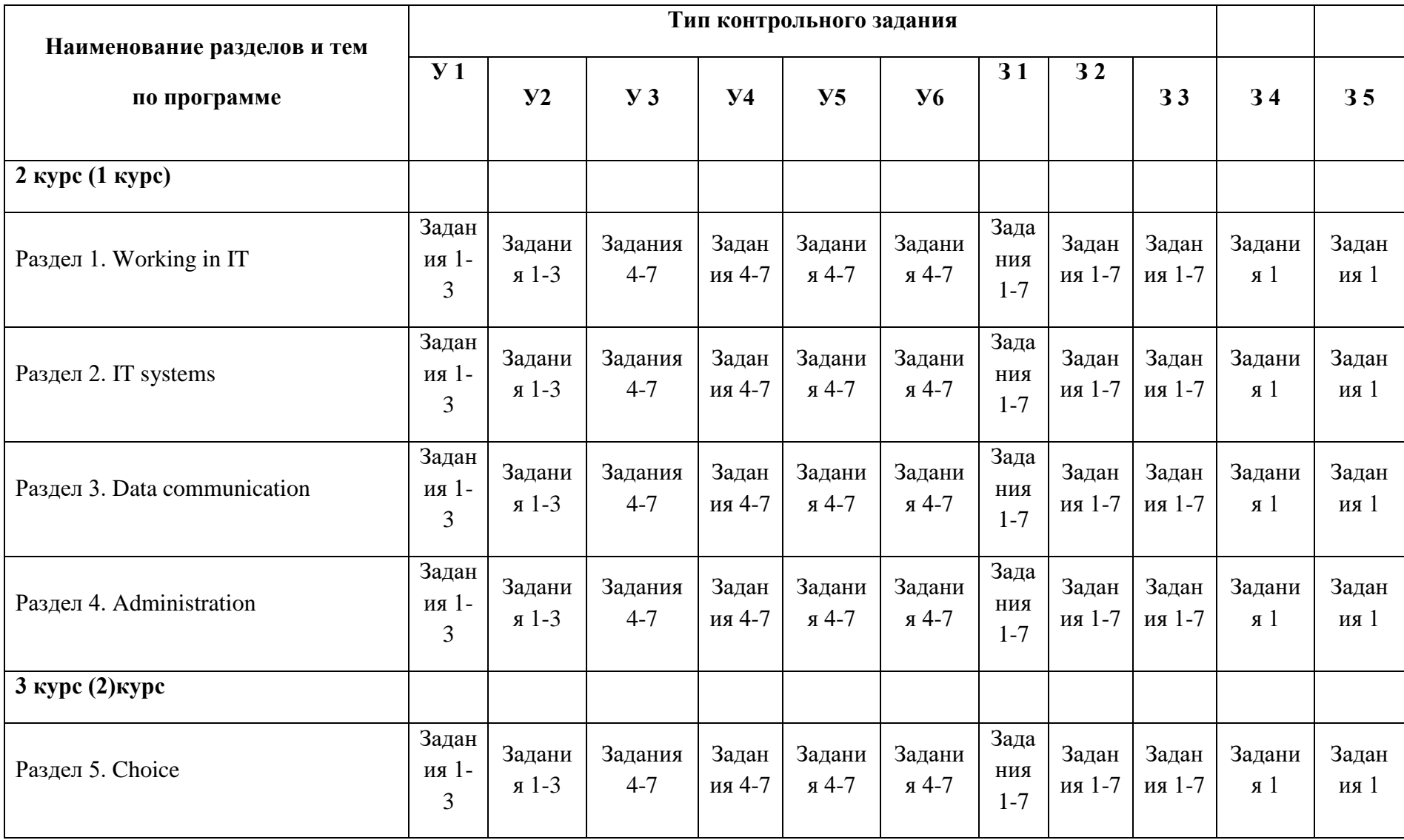

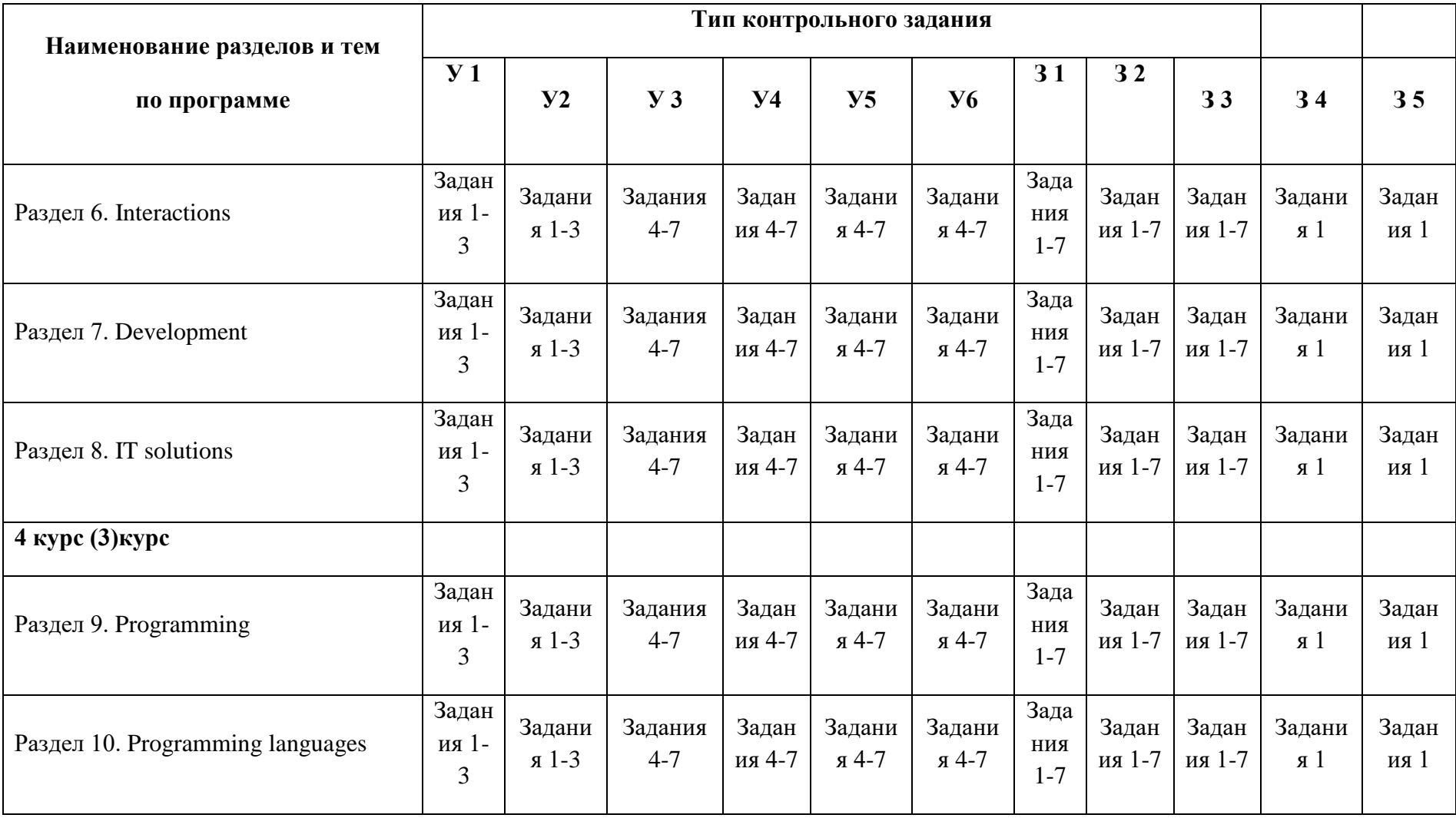

## **2 Пакет экзаменатора**

## **2.1 Условия проведения**

Для дифференцированного зачёта в форме итоговой письменной аудиторной контрольной работы.

Условие проведения: дифференцированный зачёт проводится в форме ИПАКР для всей подгруппы обучающихся, изучающих иностранный язык у данного преподавателя.

Условия приема: студент допускается до сдачи дифференцированного зачёта в форме ИПАКР при условии положительной аттестации по итогам предыдущих отчетных периодов.

Количество вариантов задания: 2 варианта

Требования к содержанию, объему, оформлению и представлению заданий: ИПАКР содержит лексико-грамматические задания согласно содержанию учебной дисциплины, задания на чтение с частичным пониманием, письмо (написание эссэ, составление диалогов, описание схем, составление инструкций)

Время выполнения заданий: 90 минут

Оборудование: персональный компьютер, планшеты при условия проведения ИПАКР на базе портала Moodle.

## Учебно-методическая и справочная литература: не используется

Порядок подготовки: необходимый лексико-грамматический материал, фонетические особенности, тексты по темам рассматриваются в течение курса обучения, знания и умения отрабатываются в упражнениях в процессе изучения дисциплины, на контрольных работах по модулям проводится предварительный контроль.

Порядок проведения: перед началом дифференцированного зачёта преподаватель проводит инструктаж по выполнению заданий; сообщает о времени, отведенном для выполнения работы.

## **2.2 Критерии и система оценивания**

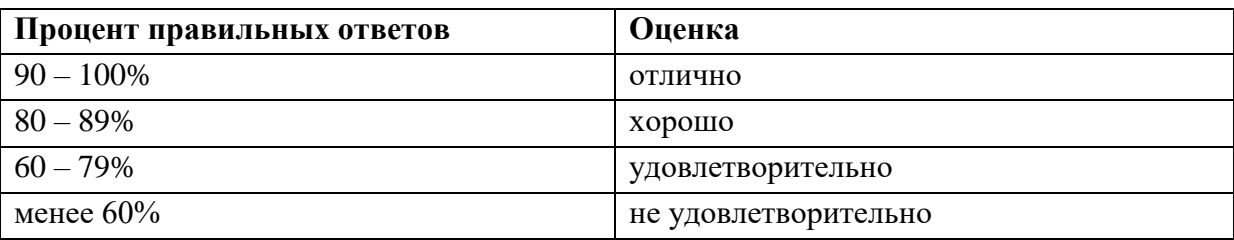

## **Система оценивания ИПАКР**

#### **3 Пакет экзаменующегося**

#### **3.1 Инструкция по выполнению работы.**

- 1.Внимательно прочитайте текст и ответьте на вопросы.
- 2.Выполняйте разделы четко в соответствии с заданиями, данными в разделе.
- 3.Работу необходимо сдать в письменном виде, занеся все ответы в лист ответов.
- 4.Вы можете пользоваться черновиками во время выполнения работы.
- 5.Вы можете задать вопросы преподавателю по организации, времени проведения, требованиям к оформлению.
- 6.Время выполнения работы- 90 минут.

#### **Итоговая письменная аудиторная контрольная работа**

## **2 курс (9 кл.) / 1 курс (11 кл)**

#### **Test**

## **Variant 1**

#### **READING.**

## **1. Read the text and answer the questions.**

## INFORMATION **TECHNOLOGY**

The definition of information technology (IT) is as follows: the use of technology to provide the capture, storage, retrieval, analysis and communication of information, which can be done either in the form of data, text, image or voice.

With the invention and exploitation of the integrated circuit or 'chip' since the 1960s, the growth of applications using electronic Information and communications technologies are changing the way we work, study, do research, and educate our children and ourselves. They are influencing the way we do our banking, pay our bills, entertain ourselves and do business. New options (choices) are being provided for us in the field of health care, education, environmental protection, culture, and business. Computers control washing machines, cookers, televisions, telephones, home computers, cameras, video games, digital watches and many other devices.

Offices and factories now use microprocessors in the everyday life, as do cars, fax machines, aircraft fly control, railway signaling, police computer databases, etc.

The aim of the IT revolution has been to transform labour-intensive work, such as mining, agriculture, iron, steel and cotton industries, hardware manufacturing, etc., into an industry where a few highly-skilled workers manage large factories with mainly automated labour.

The influence of the Multimedia is part of the IT revolution. The change from analogue to digital television made it possible to develop special effects, such as the original full screen television image which could be shrunk (уменьшить) to occupy a small portion of the screen.

Compact discs can record complete encyclopedias, as well as provide sound and pictures.

The impact of this information revolution on our society cannot yet be fully measured or predicted at this time. It has been phenomenal. Modern electronic computers can process data, graphics and speech at extremely fast rates. The microprocessor is at the heart of what is known as the IT revolution.

# **VOCABULARY**

**a**pplication - применение, использование, прикладная задача to process (data) - обрабатывать (данные) digit - цифра; to entertain - развлекать definition - определение to provide - обеспечивать, skill - навык, умение image - образ, изображение to invent - изобретать to record - записывать to measure - измерять, мерить to predict - предсказывать research - исследование to require – требовать

## **Answer the questions in the text.**

- 1. What is Information Technology?
- 2. When was the integrated circuit invented?
- 3. What can modern electronic computers do?
- 4. What is the heart of the Information Technology revolution?
- 5. In what way (how) are information and communication technologies changing our life?

(5 points)

#### **2. Complete the sentences using the information from the text.**

1.Modern electronic computers can process data, graphics and ….., .

2. Computers cannot control ……….. .

3.Offices and factories now use microprocessors in the everyday life.

4.The influence of the Multimedia is part of ………… .

5.The impact of this information revolution on our society cannot yet be fully measured……… .

(5 points)

# **VOCABULARY FOCUS**

## **3. Find synonyms.**

Rate, choice, great, fast, impact, speed, speech, image, picture, use, exploitation, growth, sound, rapid, voice, option, influence, considerable, increase (5 points)

# **GRAMMAR IN USE**

# **4. Fill in the blanks with the articles** *a, an, the* **where necessary.**

... most common type of... computer is ... digital computer. ... largest digital computers are ... parts of .... computer system that fill ... large room. ... smallest digital computers — some so small they can go through ... eye of ... needle. (5 points)

## **5. Arrange the words in the proper order to make questions.**

1 installed / she / a new / has / the updates / of the / application?

2 the function / is /what / of / the / CPU?

3 are / who / you / e-mail / sending / this / to?

4 sent / who / this / me / reference?

5 have/ a 3.0USB port/ does / or / PC/ your / a 2.0USB port?

(5 points)

# **6. Use the Present Simple Tense instead of the infinitives in brackets.**

- 1. My working day (to begin) at seven o'clock.
- 2. I (to get) up, (to switch) on the radio and (to do)my morning exercises.
- 3. It (to take) me fifteen minutes.
- 4. At half past seven we (to have) breakfast.
- 5. My father and I (to leave) home at eight o'clock.
- 6. He (to take) a bus to his factory.
- 7. My mother (to be) a doctor, she (to leave) home at nine o'clock.
- 8. In the evening we (to gather) in the living room.
- 9. My sister (to get) up at eight o'clock.
- 10. She (to be) a schoolgirl.
- 11. She (to go) to school in the afternoon.
- 12. Jane (to be) fond of sports.
- 13. She (to do) her morning exercises every day.
- 14. For breakfast she (to have) two eggs, a sandwich and a cup of tea.
- 15. After breakfast she (to go) to school.
- (15 points)

## **Writing**

**7. Make a list of the benefits computers have brought into your life.** (5 points)

**Total: 45 points**

**Criteria: 45-40 points -5; 39-31 points – 4; 30-22 points-3; 22-0 points – 2.**

#### **1. Итоговая письменная аудиторная контрольная работа**

#### **2 курс (9кл) / 1 курс (11 кл.)**

#### **Test**

## **Variant 2**

#### **READING**

#### **1. Read and answer the questions**

#### **Developing of Telecommunications**

We cannot deny the role of telecommunications in our life. The Internet, phones, telegraph, cell phones, radio, television are all the means of communication or telecommunication. Nowadays we live in information era, when information is the key and engine of progress. Our society needs perfect means of information exchange that is why all types of telecommunication are under the permanent developing.

Currently hundreds of millions of people use wireless communication means. Cell phone is no longer a symbol of prestige but a tool, which lets to use working time more effectively. Considering that the main service of a mobile connection operator is providing high quality connection, much attention in the telecommunication market is paid to the spectrum of services that cell network subscriber may receive.

Today we can easily connect to the Internet using our cell phone or to take a picture or to take a short movie, using our video cell phone.

Before the outbreak of the First World War wireless telegraphy was established as a means of regular communication with ships at sea and provided a valuable supplement to existing telegraph lines. In the next few years the telephone systems of all the chief countries were connected with each other by radio.

Telephones are as much a part of infrastructure of our society as roads or electricity, and competition will make them cheaper.

Lots of other new communication services — on-line film libraries, personal computers that can send video-clips and sound-bites as easily as they can be used for writing letters, terrestrial mobile-telephone systems cheap enough to replace old sets — are already technically possible.

#### **VOCABULARY**

**telecommunication** — телекоммуникация, дальняя связь; телефон, телеграф **to deny** — отрицать, отказываться от чего-либо **exchange** — обмен **to consider** — считать, полагать **subscriber** — подписчик, клиент **gradually** — постепенно, понемногу **to compete** — конкурировать, соревноваться

**contribution** — содействие, вклад **wireless** — беспроволочный, дистанционный **to establish** — основывать, создавать **valuable** — ценный, полезный **supplement** — дополнение, добавление **immediate** — внезапный, безотлагательный, немедленный **to broadcast** (past broadcast, p.p. broadcast) — передавать в эфире, вещать

## **Answer the questions on the text:**

1.Can we connect to the Internet using our cell phone today?

2.What was invented late in the nineteenth century?

3.What technology made a great contribution to a long-range communication?

 4. Was there wireless telegraphy as a means of regular communication before the outbreak of the First World War?

5. What new telecommunication services do you know? (5 points)

# **2. Read the text again and decide whether the following statements are true or false.**

1.The Internet, phones, telegraph, cell phones, radio, television are all the means of communication.

2.Our society does not need perfect means of information exchange

3.Currently ten millions of people use wireless communication means.

4.Today we can easily connect to the Internet using our cell phone. (4 points)

# **VOCABULARY FOCUS**

# **3. Match the words having a similar meaning.**

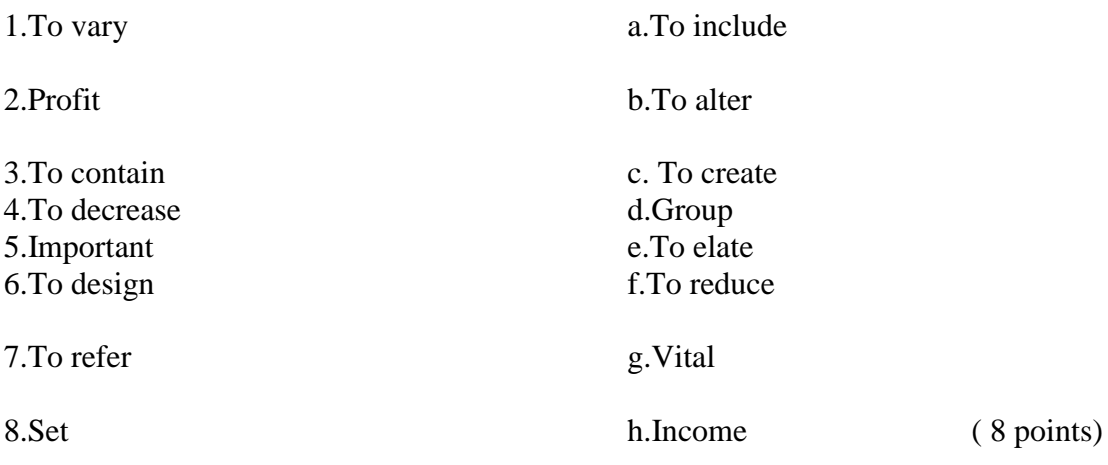

# **GRAMMAR IN USE**

## **4. Make up the sentences.**

- 1. You, phoned, me, have, already.
- 2. been, I , to, America, twice, have
- 3. have, they, never, to, been, London
- 4. George, has, come, yet, not.
- 5. you, heard, about, have, ever, him. (5 points)

# **5. Make the following sentences:** *negative and interrogative.*

- 1. I've already posted the letter.
- 2. She has already started her new job.
- 3. He's gone to America.
- 4. They have visited India twice.
- 5. He has smoked five cigarettes today.
- 6. My mother has always worked hard.
- 7. I've seen a lot of my former classmates recently.
- 8. Tom has lost all his money.

# **6. Use the Present Perfect Tense**

- 1. He (to lose) his passport
- 2. I (to know) Kate since we were at school together
- 3. They (to buy) a new car
- 4. I already (to meet) this person
- 5. Anna (to eat) five apples today

# **Writing**

# **7. Write a short retelling of the text "Developing of Telecommunications" (10 points)**

# **Total: 45 points**

**Criteria: Criteria: 45-40 points -5; 39-31 points – 4; 30-22 points-3; 22-0 points – 2.**

(8 points)

(5 points)

#### **Итоговая письменная аудиторная контрольная работа**

 **4 курс (9кл.) 3 курс (11 кл.)**

### **Test**

#### **Variant 1**

#### **READING**

#### 1. **Read the text and answer the questions.**

#### **WHAT IS NEW MEDIA?**

New media is a broad term that emerged in the later part of the 20th century to encompass the amalgamation of traditional media such as film, images, music, spoken and written word, with the interactive power of computer and communications technology, computer-enabled consumer devices, and most importantly the Internet. New media holds out a possibility of on-demand access to content anytime, anywhere, on any digital device, as well as interactive user feedback, creative participation, and community formation around the media content. What distinguishes new media from traditional media is not the digitizing of media content into bits, but the dynamic life of the "new media" content and its interactive relationship with the media consumer. This dynamic life moves, breathes, and flows with pulsing excitement in real time. Thus, a high-definition digital television broadcast of a film viewed on a digital plasma TV is still an example of traditional media, while an "analog" paper poster of a local rock band that contains a web address where fans can find information and digital music downloads is an example of new media communication. Most technologies described as "new media" are digital, often having characteristics of being manipulated, networkable, dense, compressible, interactive, and impartial. Some examples may be the Internet, websites, computer multimedia, computer games, CD-ROMS, and DVDs. New media is not television programs, feature films, magazines, books, or paper-based publications — unless they contain technologies that enable digital interactivity, such as graphic tags containing web-links. Until the 1980s media relied primarily upon print and analog broadcast models, such as those of television and radio. The last twenty-five years have seen the rapid transformation into media which are predicated upon the use of digital computers, such as the Internet and computer.

#### **VOCABULARY**

to encompass — охватывать, включать amalgamation — объединение, слияние on-demand — по требованию feedback — обратная связь to download — загружать, скачать dense — плотный impartial —беспристрастный, объективный feature film — художественный фильм rapid —быстрый,стремительны[й](https://infourok.ru/go.html?href=https%3A%2F%2Fwww.multitran.ru%2Fc%2Fm.exe%3Ft%3D81709_2_1%26s1%3Drely%2520upon) relу upon — [полагаться на;](https://infourok.ru/go.html?href=https%3A%2F%2Fwww.multitran.ru%2Fc%2Fm.exe%3Ft%3D81709_2_1%26s1%3Drely%2520upon) [надеяться на](https://infourok.ru/go.html?href=https%3A%2F%2Fwww.multitran.ru%2Fc%2Fm.exe%3Ft%3D81710_2_1%26s1%3Drely%2520upon)

## **Answer the questions.**

- 1. What do you understand by the term "new media"?
- 2. What distinguishes new media from traditional media?
- 3.What helped to transform the old media into new one?
- 4. What characteristics have most new media technologies got?
- 5. What were the early media relied on?

(5 points)

# **2. Read the text again and mark the sentences as True or False.**

1. New media is a broad term that emerged in the later part of the 19th century.

2. New media holds out a possibility of on-demand access to content anytime, anywhere, on any digital device

3. This dynamic life moves, breathes, and flows with pulsing excitement in real time.

4. Until the 1970s media relied primarily upon print and analog broadcast models, such as those of television and radio.

( 4 points)

# **VOCABULARY FOCUS**

## **3. Find in the text English equivalents to the following Russian phrases.**

- 1. Слияние традиционных средств информации с Интернетом;
- 2. потребительские приборы, появившиеся благодаря компьютеру;
- 3. предлагать возможность;
- 4. обратная связь пользователя;
- 5. творческое участие;
- 6. содержание средств информации;
- 7. цифровое телевещание;

(7 points)

# **4. Help the teacher to complete his lecture with the necessary words:**

## **mark, cut, edit, copy, save, paste, delete**

Today, I'm going to tell you about a few basic computer commands, which you can use for different applications. The most typical is when users want to 1\_\_\_\_ some text or graphics, I mean to make some changes in those, you should 2\_\_\_\_ a piece of information you would like to change for a start. If you want to get rid of it you can either 3\_\_\_\_ it or just 4\_\_\_\_ it. If you want to add the same piece of text or image to another file, you should click such commands as 5 and then 6 to a new file. Then if you are happy with the redactions you have made not to lose them you need to 7 the file under some name. Thank you for your attention! If you have further questions I will be glad to answer them all! ( 7 points)

# **GRAMMAR IN USE**

## **5. Use the Present Continuous Tense instead of the infinitives in brackets.**

- 1. Look! It (to rain).
- 2. Why you (not to wear) your coat today? It's so cold.
- 3. Excuse me, I (to look for) the post-office. Is there one near here?
- 4. You (to make) a lot of noise.
- 5. They (to quarrel) again!
- 6. What Tom (to do)? Why he (not practise)?
- 7. You (to read) any English books now?

(7 points)

#### **6. Make the sentences interrogative, using the words in the brackets.**

- 1. Jack and Sam are gathering pears in the garden. (What...).
- 2.We are climbing a mountain. (Where...)
- 3. My brother is playing basketball now (Who...).
- 4.The children are washing hands in the bathroom (Where...) .
- 5. My grandfather is reading a newspaper at the moment (When...).

(5 points)

#### **Writing**

## **7. Which of the multimedia products do you and your friends often use in your everyday life? (10 points)**

**Total: 45 points**

**Criteria: Criteria: 45-40 points -5; 39-31 points – 4; 30-22 points-3; 22-0 points – 2.**

#### **Итоговая письменная аудиторная контрольная работа**

 **4 курс (9 кл.), 3 курс (11 кл.)**

#### **Test**

## **Variant 2**

#### **READING**

## **Read the text and do the tasks under the text.**

#### **Types of computers**

When most people hear the word computer, they think of a personal computer such as a desktop or laptop. However, computers come in many shapes and sizes, and they perform many different functions in our daily lives. When you withdraw cash from an ATM, scan groceries at the store, or use a calculator, you're using a type of computer.

#### **Desktop computers**

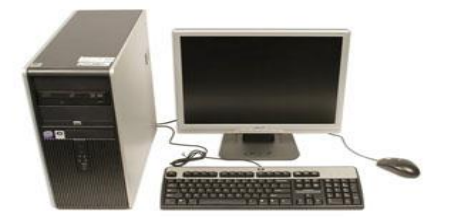

Many people use desktop computers at work, home, and school. Desktop computers are designed to be placed on a desk, and they're typically made up of a few different parts, including the computer case, monitor, keyboard, and mouse.

**Supercomputers** are the world's largest and fastest computer system with the highest performance computing power vital to pro-vide national security, industry, technology, science and improve everyday products, ser-vices, and processes.

## **Laptop computers**

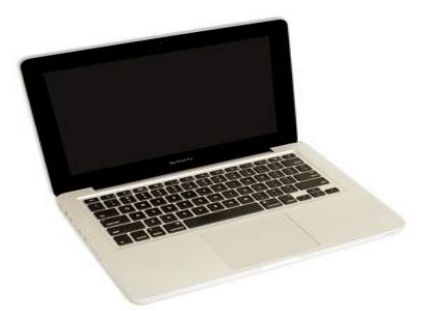

The second type of computer you may be familiar with is a laptop computer, commonly called a laptop. Laptops are battery-powered computers that are more portable than desktops, allowing you to use them almost anywhere.

# **Tablet computers**

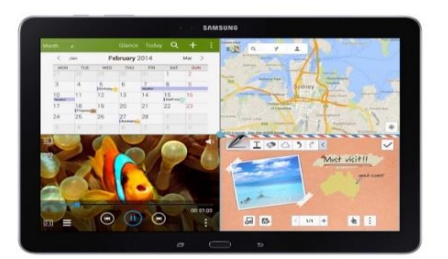

Tablet computers—or tablets—are handheld computers that are even more portable than laptops. Instead of a keyboard and mouse, tablets use a touch-sensitive screen for typing and navigation. The iPad is an example of a tablet.

## **Servers**

A server is a computer that serves up information to other computers on a network. For example, whenever you use the Internet, you're looking at something that's stored on a server. Many businesses also use local file servers to store and share files internally.

## **Other types of computers**

Many of today's electronics are basically specialized computers, though we don't always think of them that way. Here are a few common examples.

**Smart phones:** Many cell phones can do a lot of things computers can do, including browsing the Internet and playing games. They are often called smart phones.

**Wearables:** Wearable technology is a general term for a group of devices—including fitness trackers and smart watches—that are designed to be worn throughout the day. These devices are often called wearables for short.

**Game consoles:** A game console is a specialized type of computer that is used for playing video games on your TV.

**TVs:** Many TVs now include applications—or apps—that let you access various types of online content. For example, you can stream video from the Internet directly onto your TV.

# **VOCABULARY**

laptop - ноутбук daily life - повседневная жизнь groceries - продовольственные товары tablet computer – планшет stream [-передавать,](https://infourok.ru/go.html?href=https%3A%2F%2Fwww.multitran.ru%2Fc%2Fm.exe%3Ft%3D4928357_2_1%26s1%3Dstream) [направлять](https://infourok.ru/go.html?href=https%3A%2F%2Fwww.multitran.ru%2Fc%2Fm.exe%3Ft%3D4928948_2_1%26s1%3Dstream) application - приложение

## **VOCABULARY FOCUS**

**1. Find the equivalents to the following words and word-combinations from the text.**

Персональный компьютер, ноутбук, в нашей повседневной жизни, использовать калькулятор, [настольный компьютер,](https://infourok.ru/go.html?href=https%3A%2F%2Fwww.multitran.com%2Fm.exe%3Fs%3D%25D0%25BD%25D0%25B0%25D1%2581%25D1%2582%25D0%25BE%25D0%25BB%25D1%258C%25D0%25BD%25D1%258B%25D0%25B9%2520%25D0%25BA%25D0%25BE%25D0%25BC%25D0%25BF%25D1%258C%25D1%258E%25D1%2582%25D0%25B5%25D1%2580%26l1%3D2%26l2%3D1) портативный компьютер, планшеты, сенсорный экран, для внутреннего хранения и обмена файлами, специализированные компьютеры, позволяют получать доступ. (11 points)

# 2. **Complete the sentences using the information from the text:**

1. When you withdraw cash from an ATM, scan groceries at the store, or use a calculator, you're using …… .

2.The second type of computer you may be familiar with is ….. .

3. …..is an example of a tablet.

4. Many businesses also use local file servers to store and …. .

5…… can do a lot of things computers can do, including browsing the Internet and playing games. (5 points)

# 3. **Choose the most suitable word or phrase.**

1. Nick is going to buy a new *laptop / desktop PC* that he can take to work.

2. A mainframe is more powerful than a supercomputer because it runs and supports more applications and users *together / simultaneously.*

3. A *calculator / highways* navigation in my smart phone allows me to find the way in an unfamiliar part of the city.

4. *A supercomputer / desktop PC* is the most powerful machine in the world. (4 points)

# **GRAMMAR IN USE**

## **4. Ask questions to the following sentences beginning with the words in brackets.**

- 1. She will go to school next year. (When?)
- 2. I think they'll come to see us next week. (When?)
- 3. She will see her friend at the cinema. (Where?)
- 4. Tomorrow she'll have breakfast earlier than usual because she will have an important meeting. (Why?)
- 5. Their group will go to London next month. (Where?)

(5 points)

# **5. Use the Future Simple Tense instead of the infinitives in brackets.**

- 1. He (to come) to see me in a year's time.
- 2. He (to have) dinner in ten minutes.
- 3. This day (to come) sooner or later.
- 4. It (to be) slippery tomorrow, I'm afraid.
- 5. He (to behave) as usual, I'm afraid. You know how such people are.
- 6. You (to go) to the Opera with me tonight?
- 7. Who (to join) me? Perhaps I (to drive) end.

8. No one (to believe) you, I hope. And I also hope you (to stop), imagining things and talking nonsense.

9. I (not to go) to that party, my dear. Your sister's usual guests (to bore) me to death again. 10.You (to help) me or not? (10 points)

# **6. Writing**

There is one more type of a computer system like wearable computers. Do you use them? What are their advantages and disadvantages?

10 (points)

# **Total: 45 points**

**Criteria: Criteria: 45-40 points -5; 39-31 points – 4; 30-22 points-3; 22-0 points – 2.**

## **РЕЦЕНЗИЯ**

#### **на рабочую программу**

по дисциплине ОГСЭ.04 Иностранный язык в профессиональной деятельности для специальности 09.02.07 Информационные системы и программирование

Рабочая программа разработана Куулар Ш.В., преподавателем СПб ГБПОУ «Академия транспортных технологий» Санкт-Петербурга.

 Рабочая программа дисциплины составлена в соответствии с требованиями Федерального государственного образовательного стандарта среднего профессионального образования по специальности 09.02.07 Информационные системы и программирование , утверждённого приказом Министерства образования и науки № 1547 от 9 декабря 2016 года.

Рабочая программа содержит:

- общую характеристику дисциплины;

- структуру и содержание дисциплины;

- условия реализации дисциплины;

- контроль и оценку результатов освоения дисциплины;

- комплект контрольно-оценочных средств по дисциплине.

В общей характеристике дисциплины определены место дисциплины в учебном процессе, цели и планируемые результаты освоения учебной дисциплины.

В структуре определён объём дисциплины, виды учебной работы и форма промежуточной аттестации.

Содержание дисциплины раскрывает тематический план, учитывающий целесообразность в последовательности изучения материала, который имеет профессиональную направленность. В тематическом плане указаны разделы и темы учебной дисциплины, их содержание, объём часов, перечислены лабораторные и практические работы. Так же в содержании указаны общие и профессиональные компетенции на формирование которых направлено изучение учебной дисциплины.

Условия реализации дисциплины содержат требования к минимальному материально-техническому обеспечению и информационному обеспечению обучения: перечень рекомендуемых учебных изданий, дополнительной литературы и Интернетресурсов.

Контроль и оценка результатов освоения дисциплины осуществляется с помощью критериев и методов оценки по каждому знанию и умению.

Рабочая программа завершается приложением – комплектом контрольнооценочных средств для проведение промежуточной аттестации по дисциплине.

Реализация рабочей программы дисциплины ОГСЭ.04 Иностранный язык в профессиональной деятельности способствует в подготовке квалифицированных и компетентных специалистов по специальности 09.02.07 Информационные системы и программирование и может быть рекомендована к использованию другими образовательными учреждениями профессионального и дополнительного образования, реализующими образовательную программу среднего профессионального образования.

Рецензент Преподаватель СПб ГБПОУ «АТТ» Клотченко А.А.